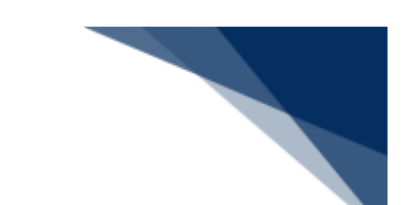

## ● 出港届等(外航(運航情報使用))(WOT)

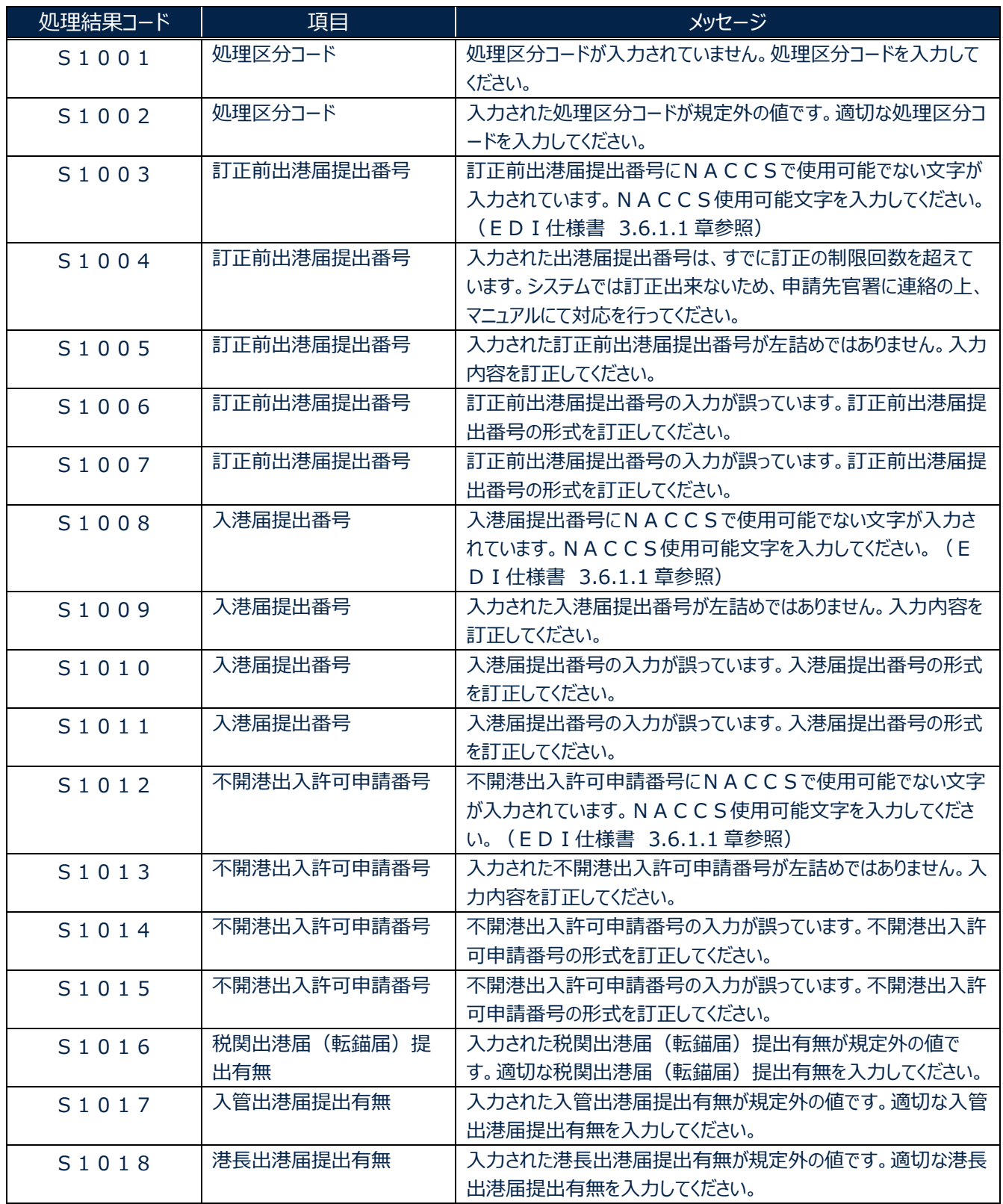

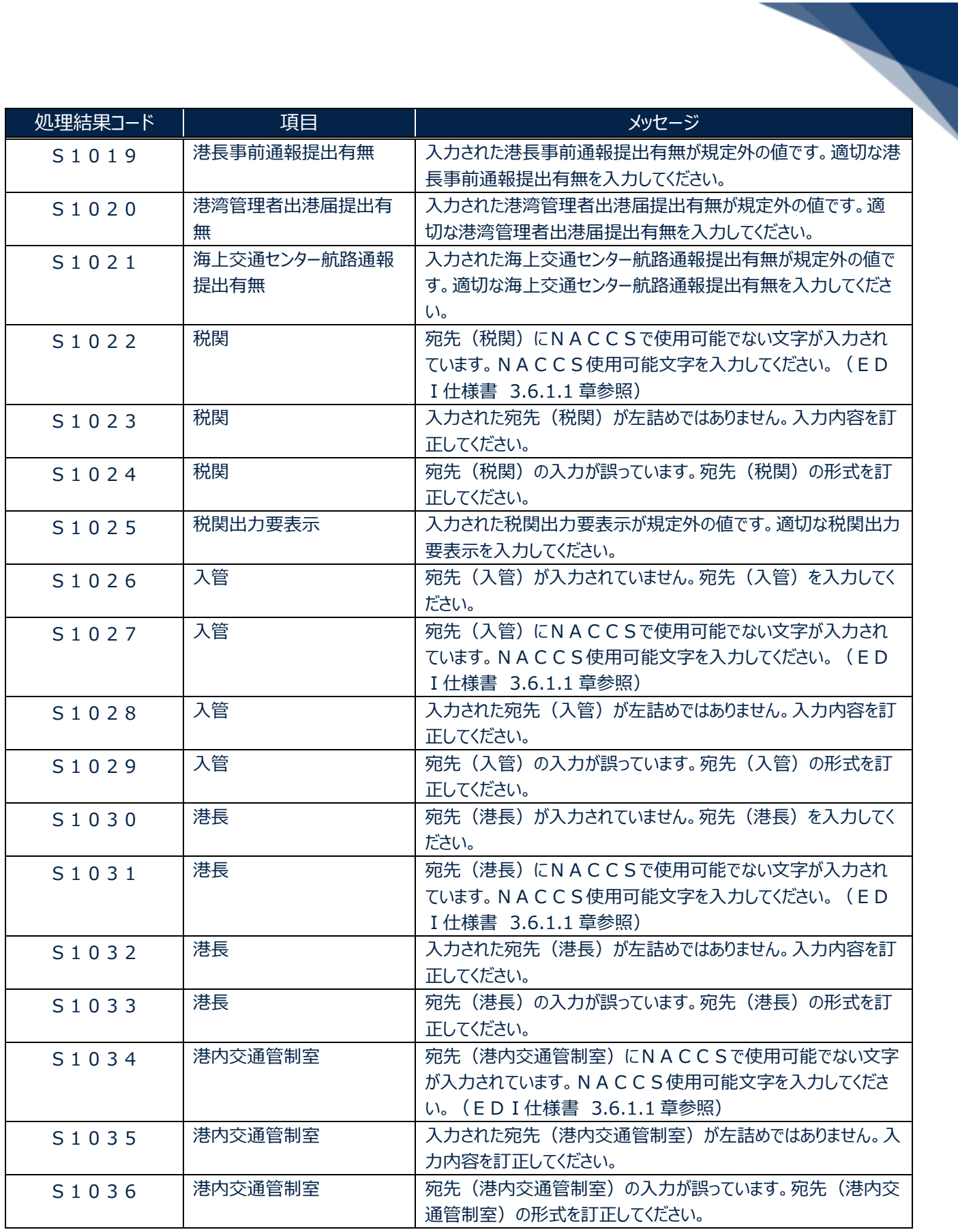

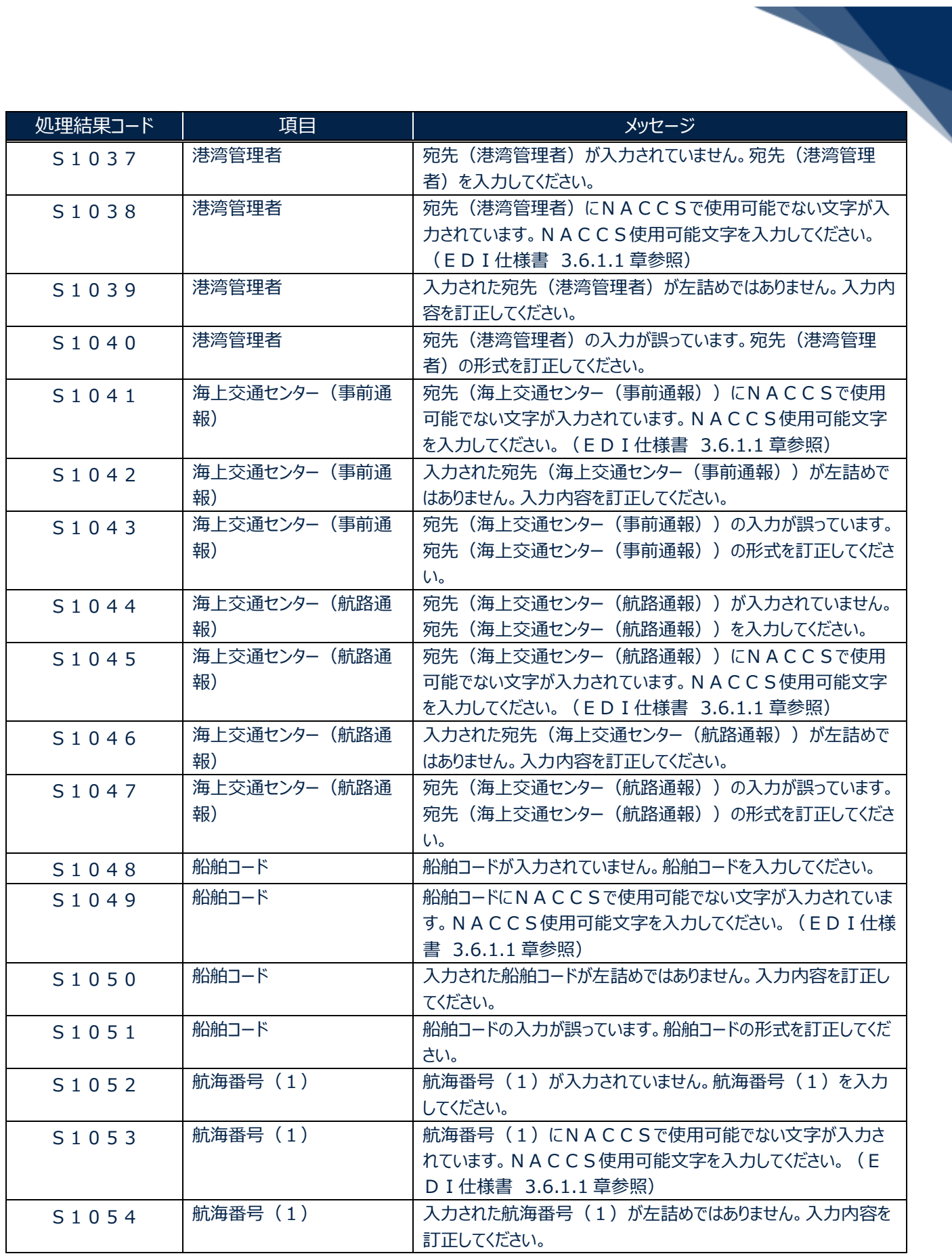

輸出入・港湾関連情報処理センター株式会社 3

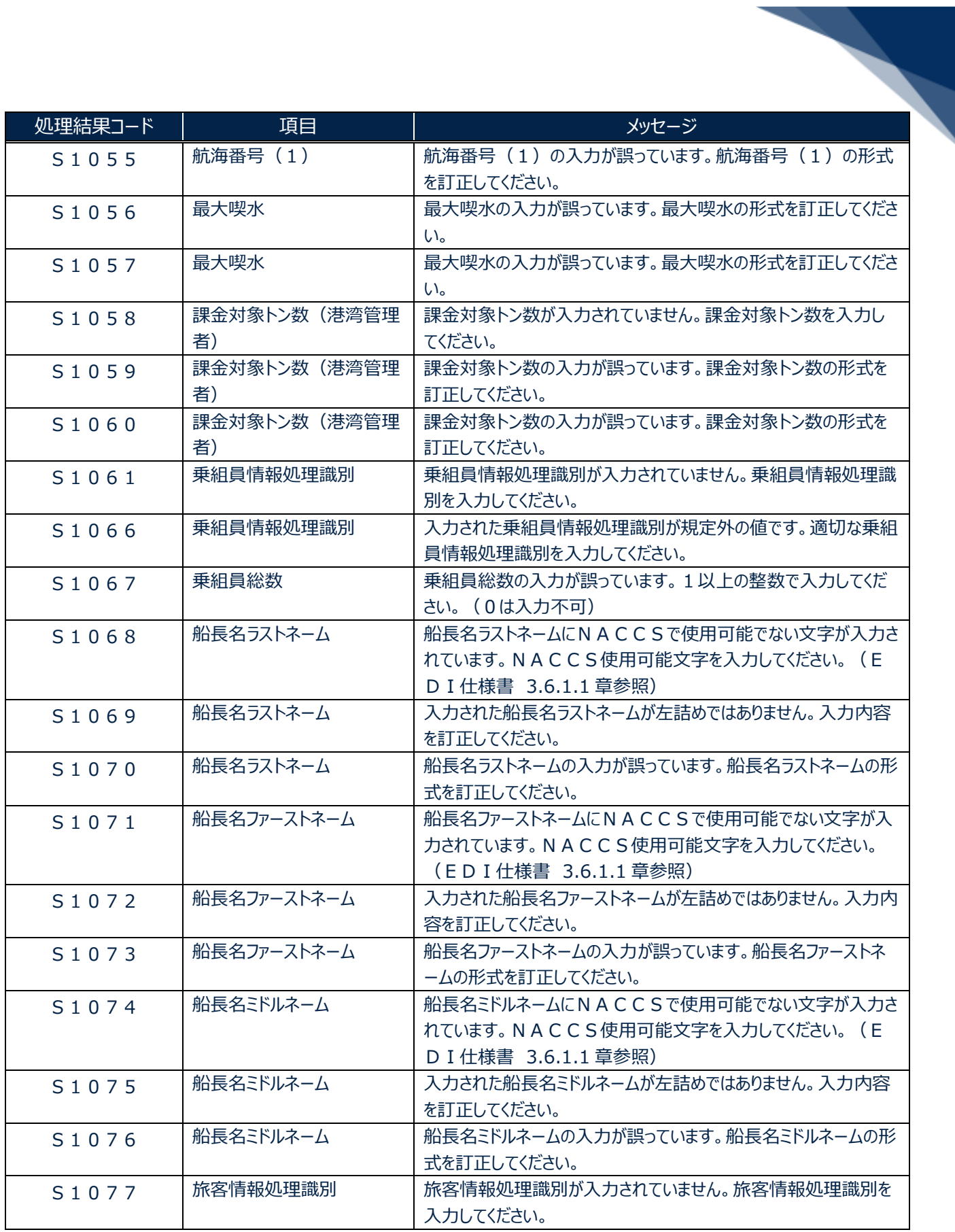

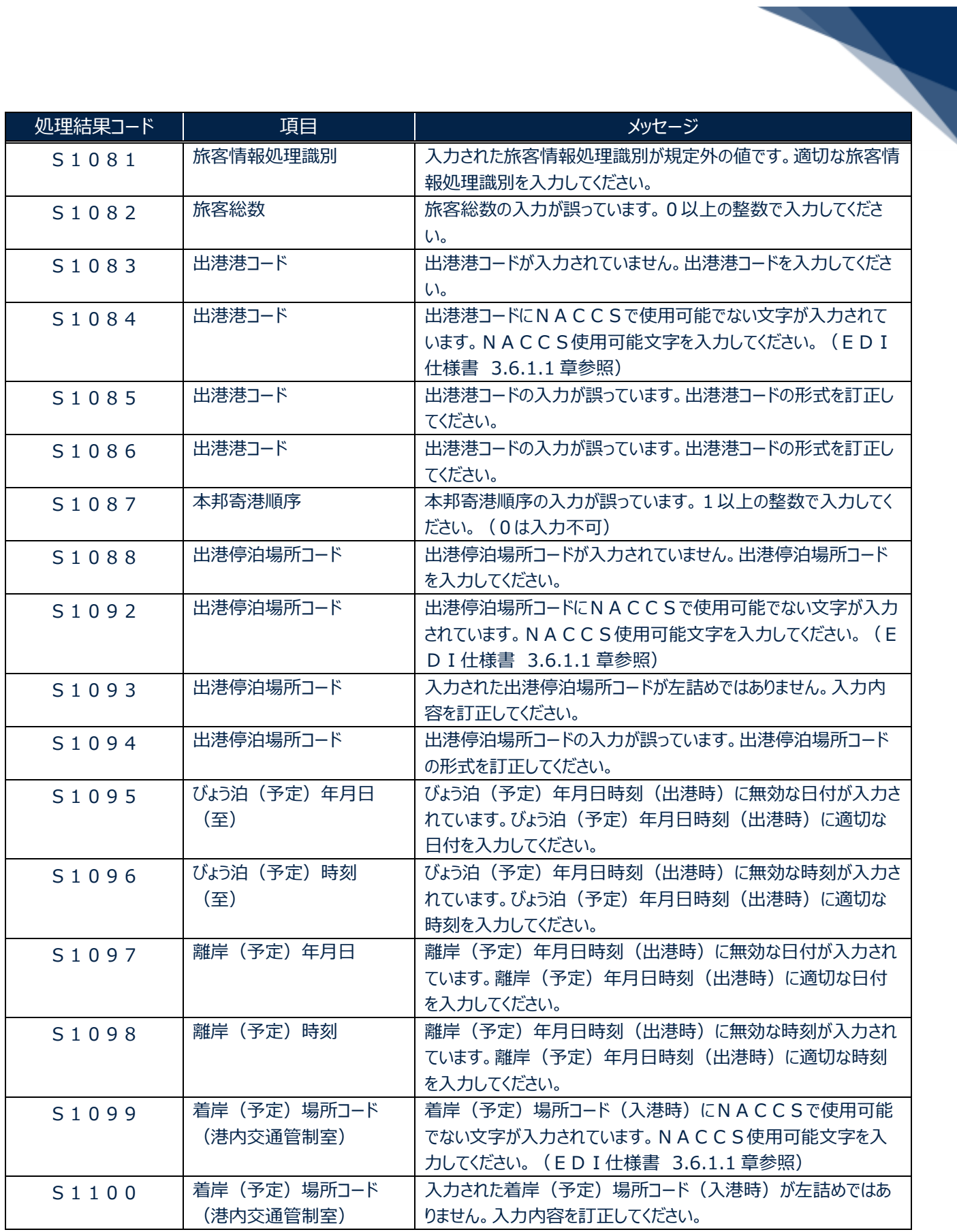

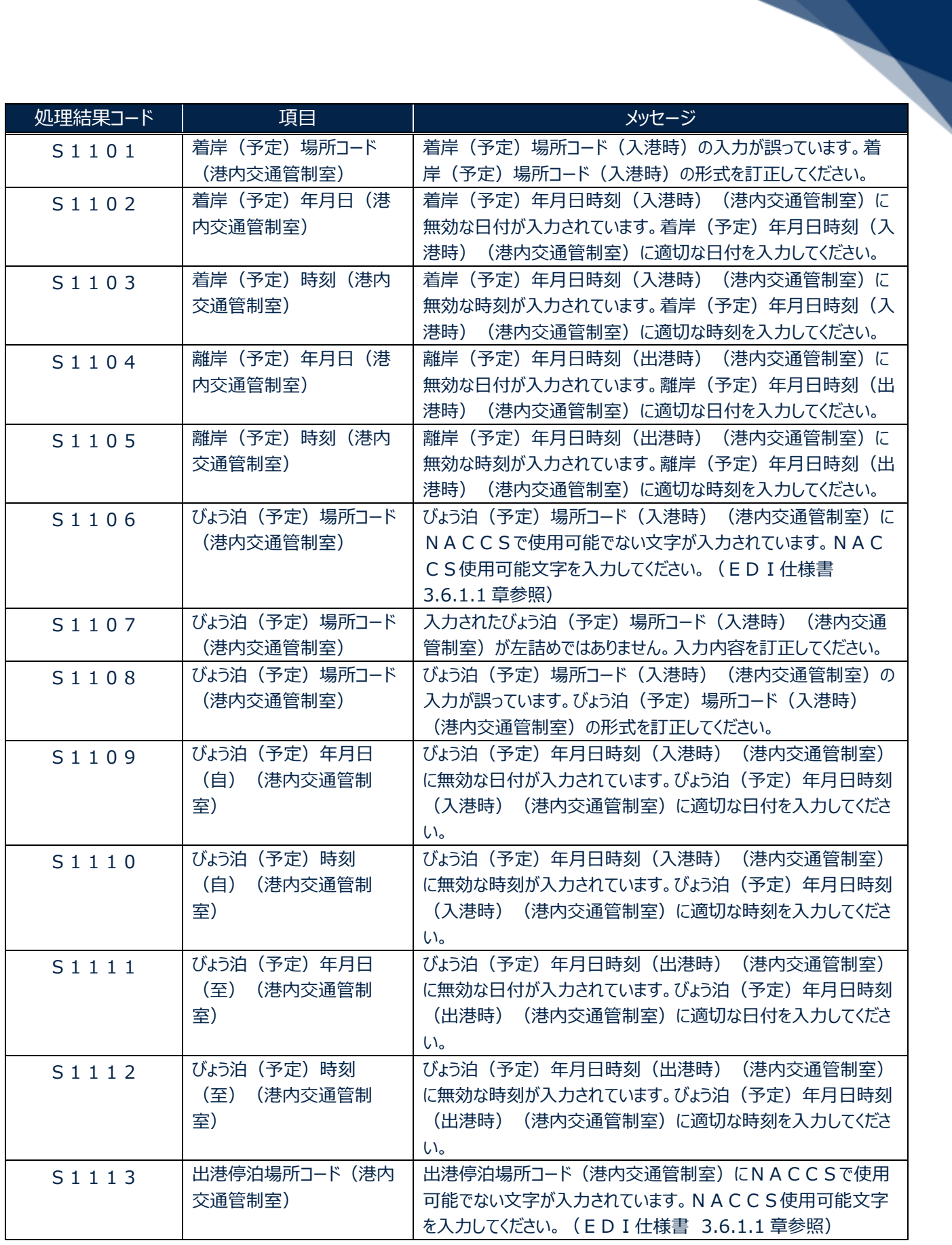

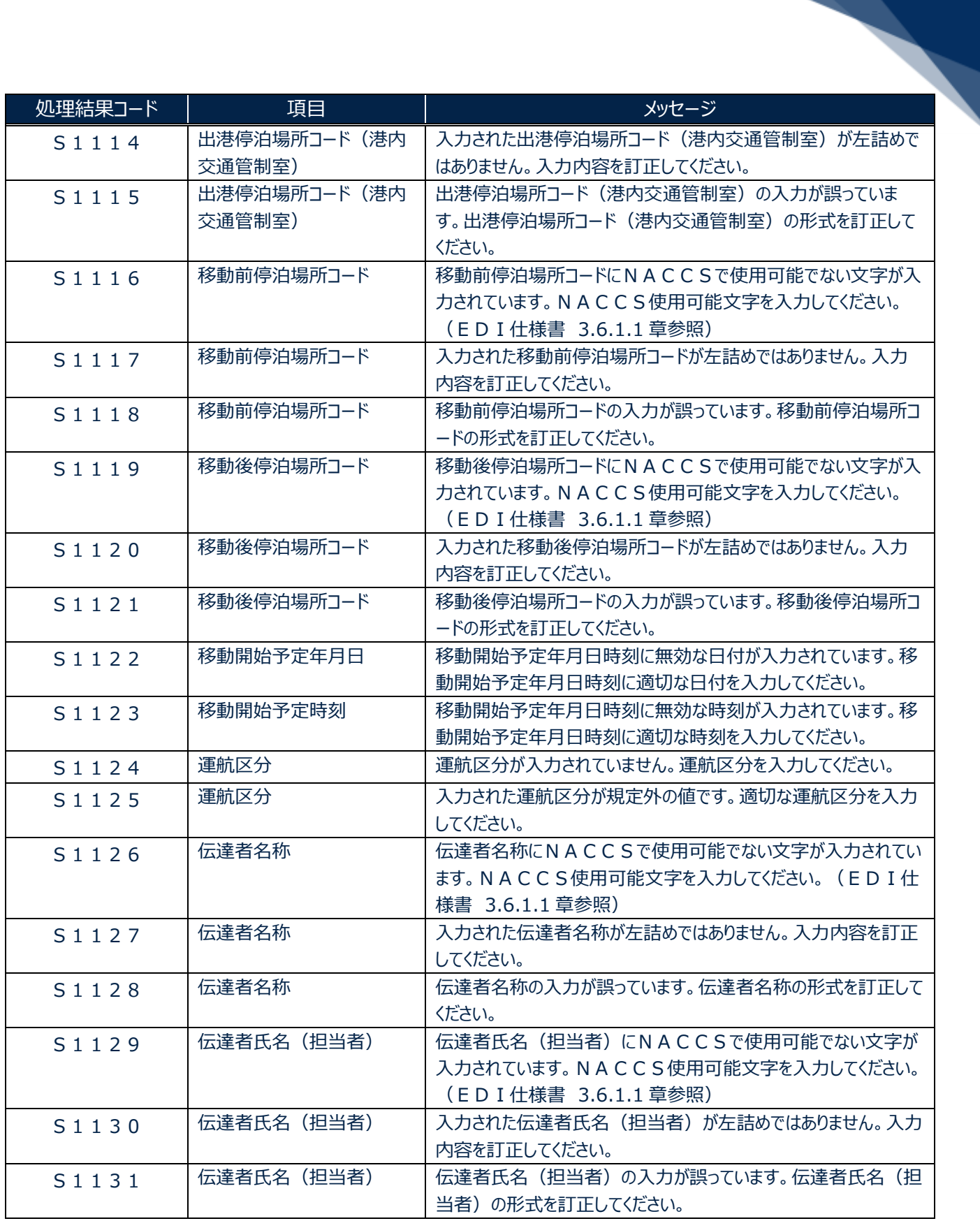

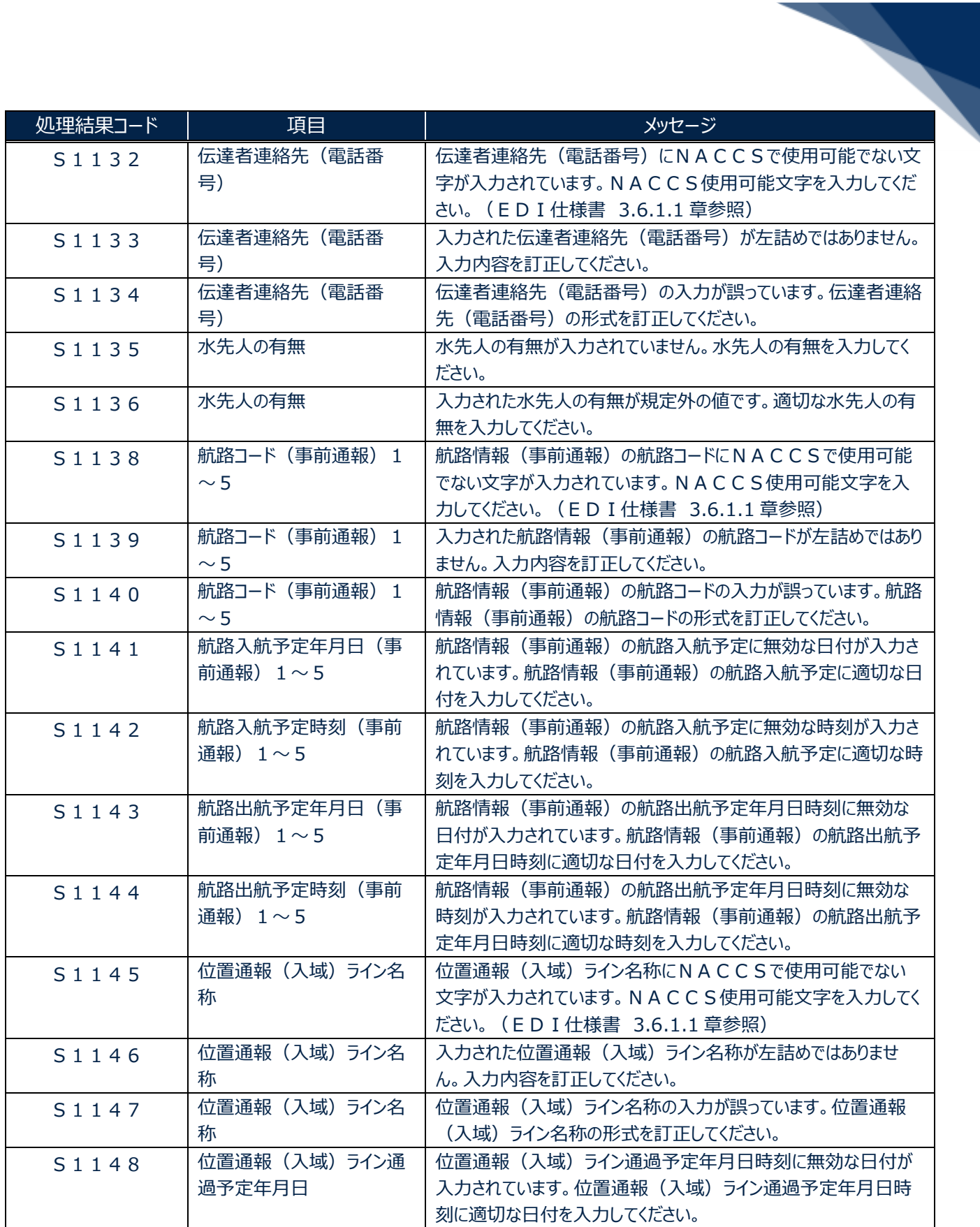

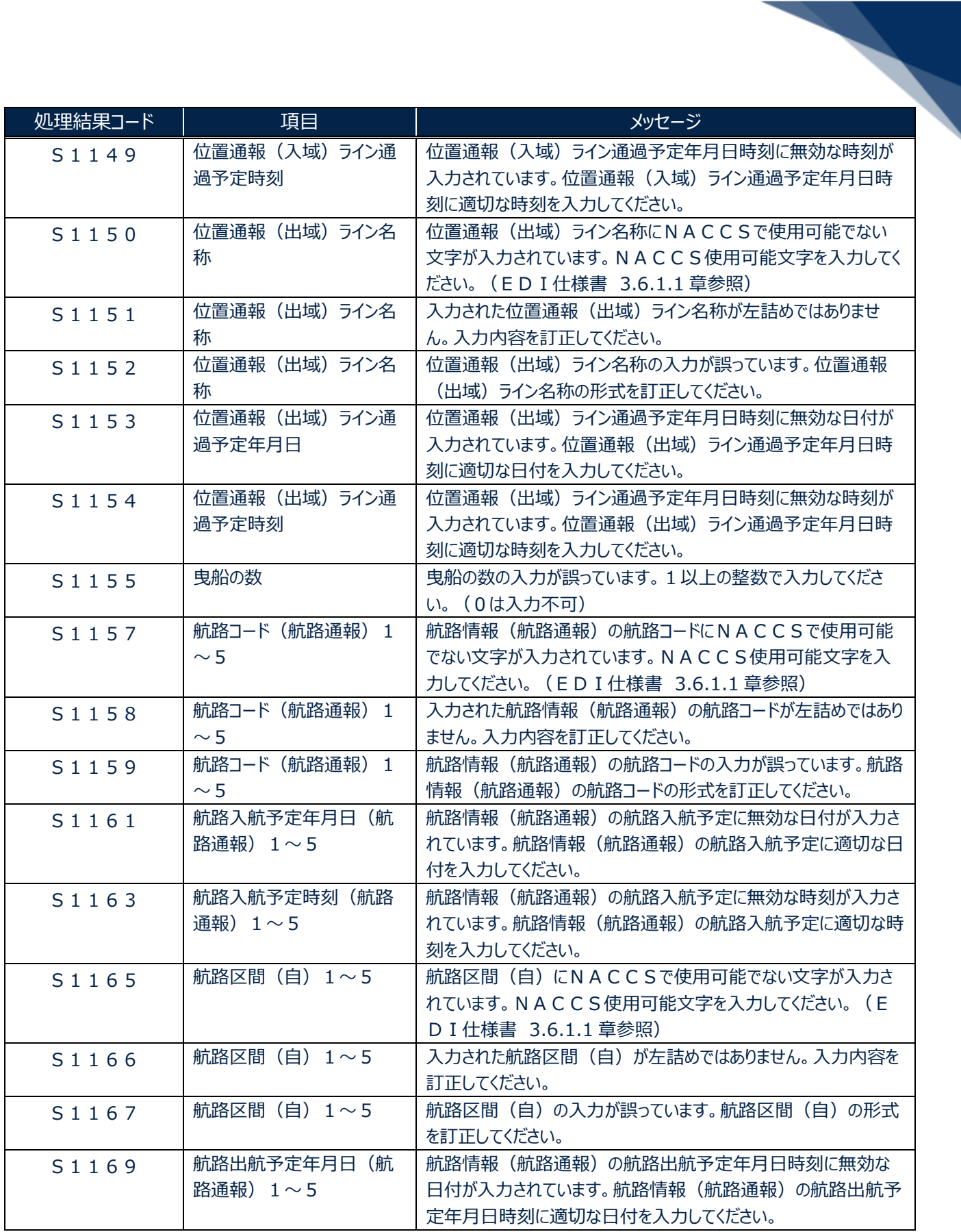

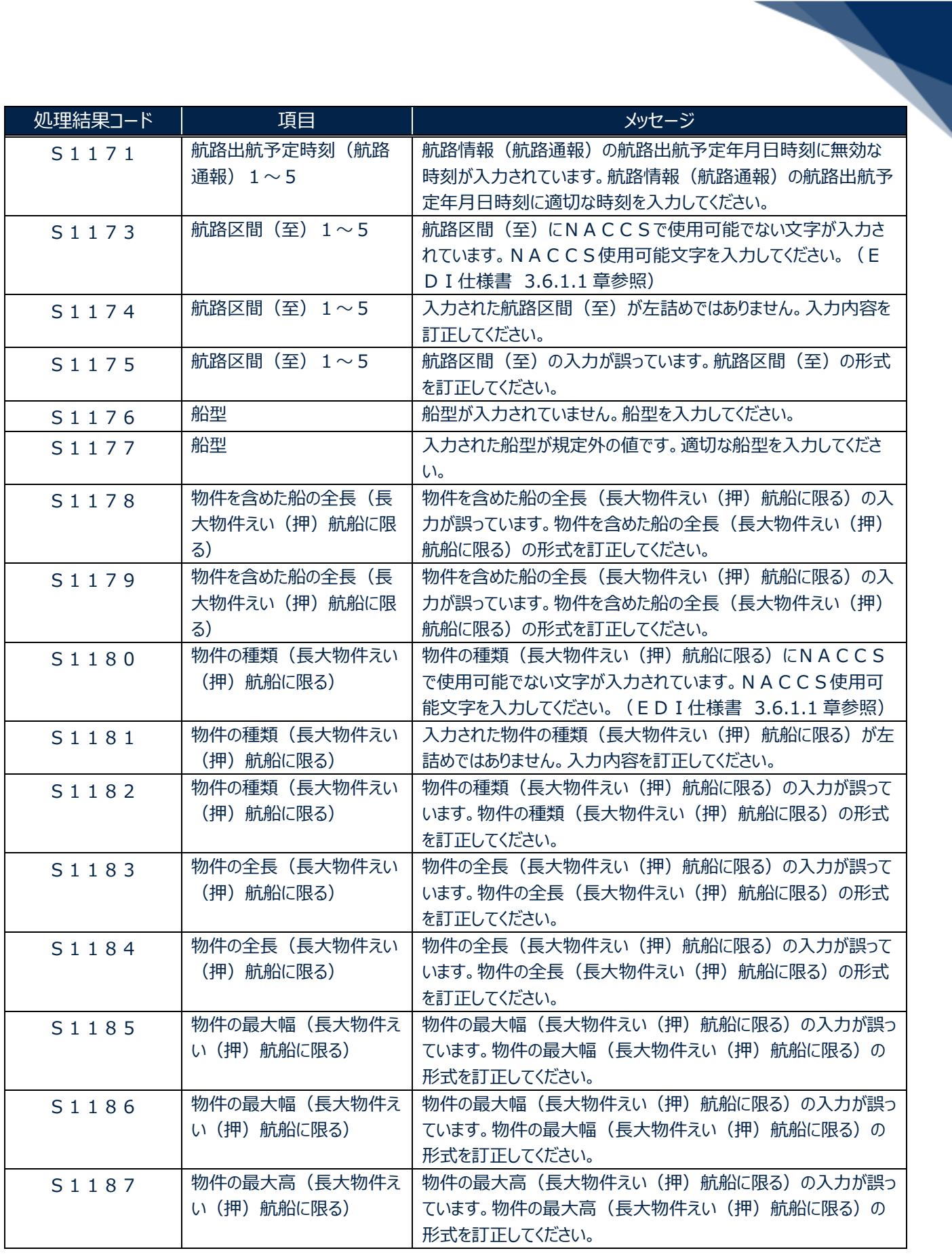

輸出入・港湾関連情報処理センター株式会社 まんしょう しょうしょう しゅうしょう しゅうしゅう しゅうしゅく おおしょく

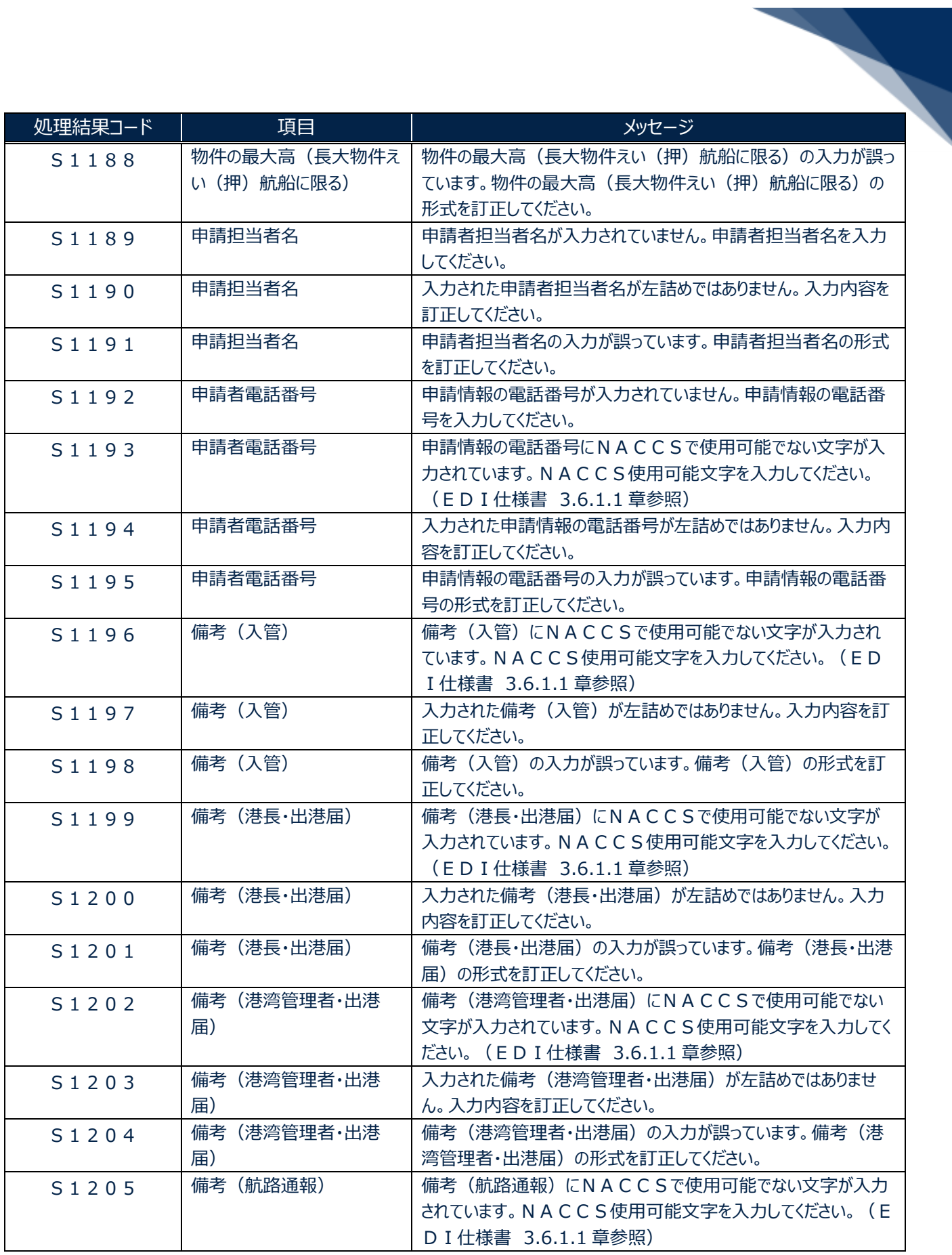

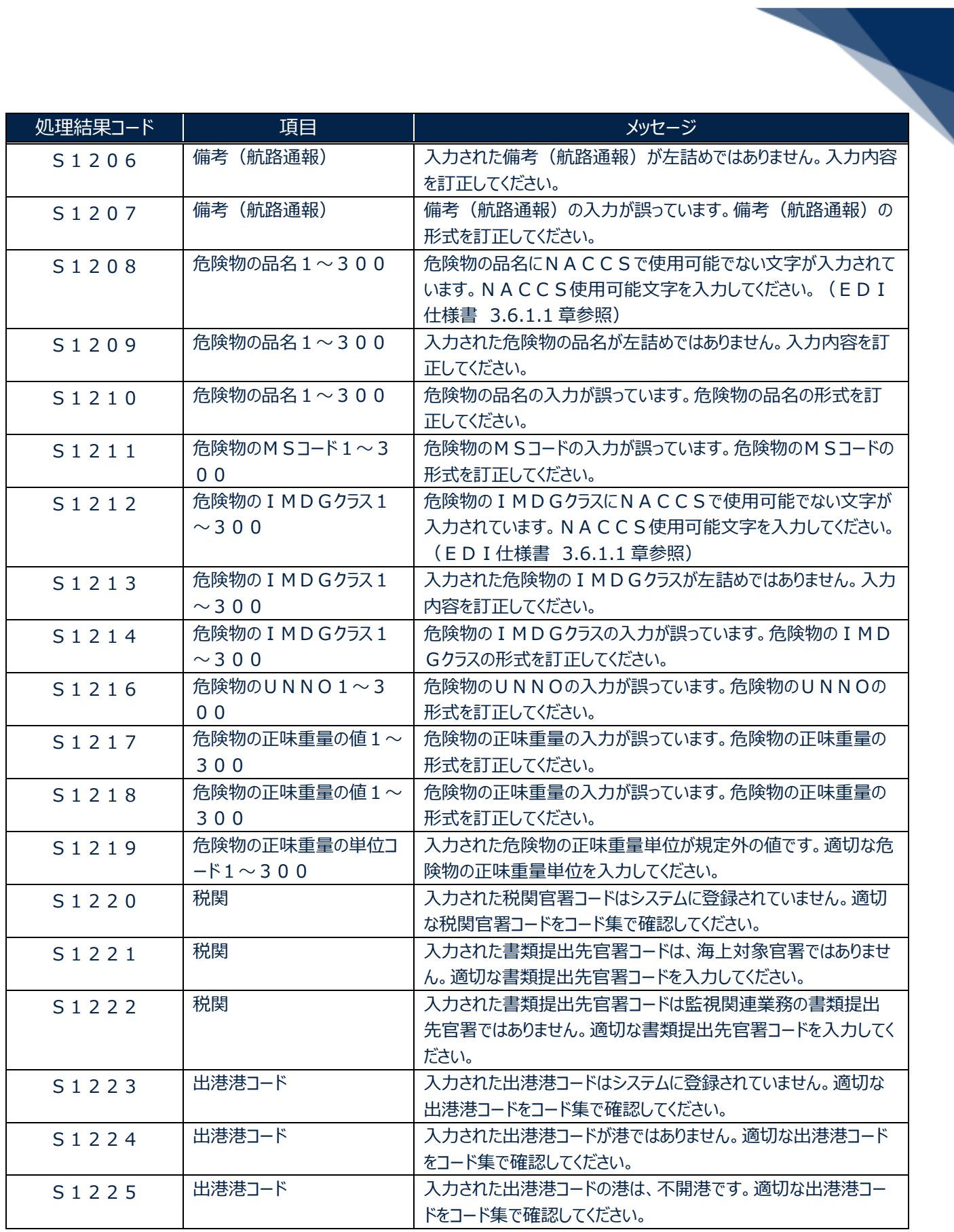

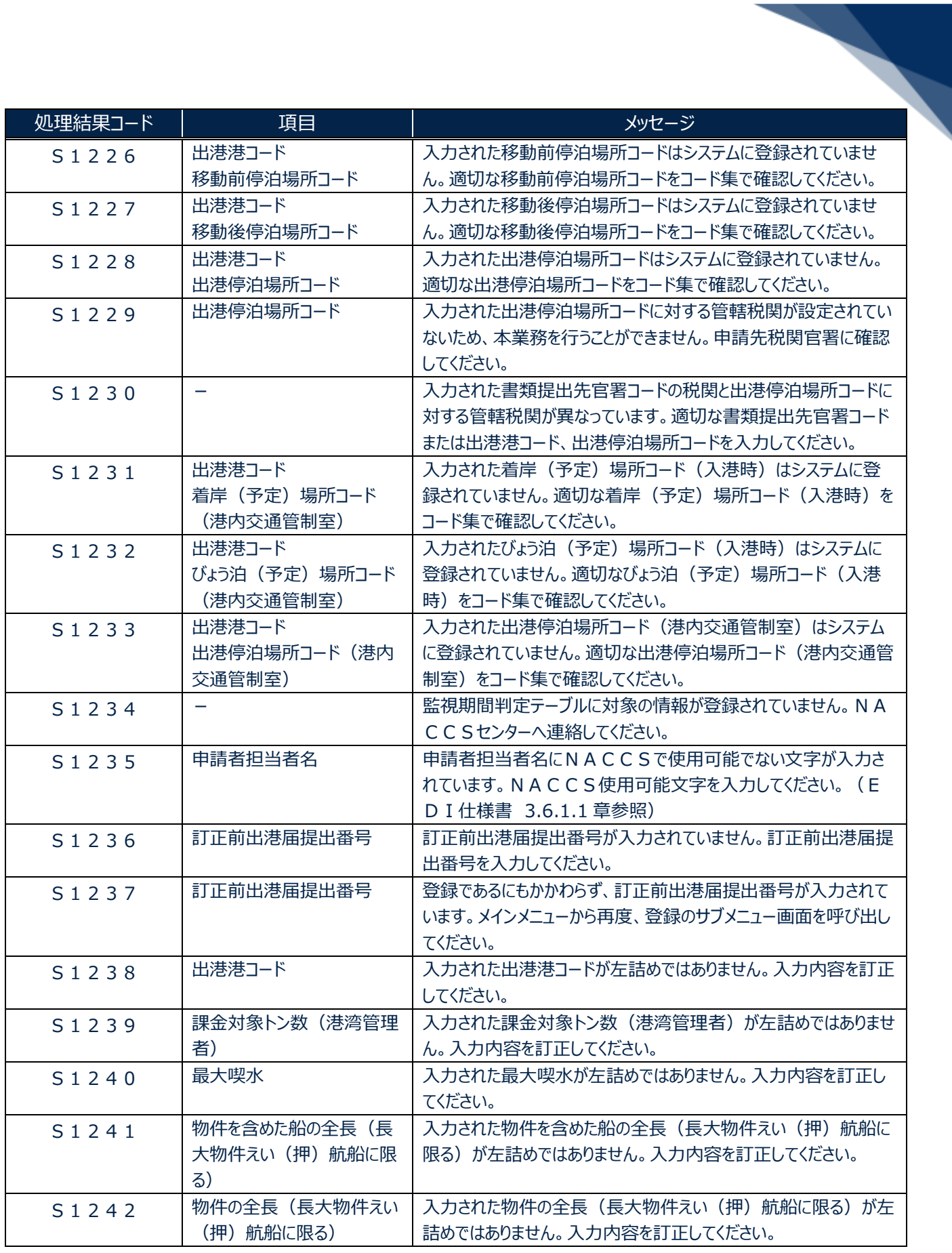

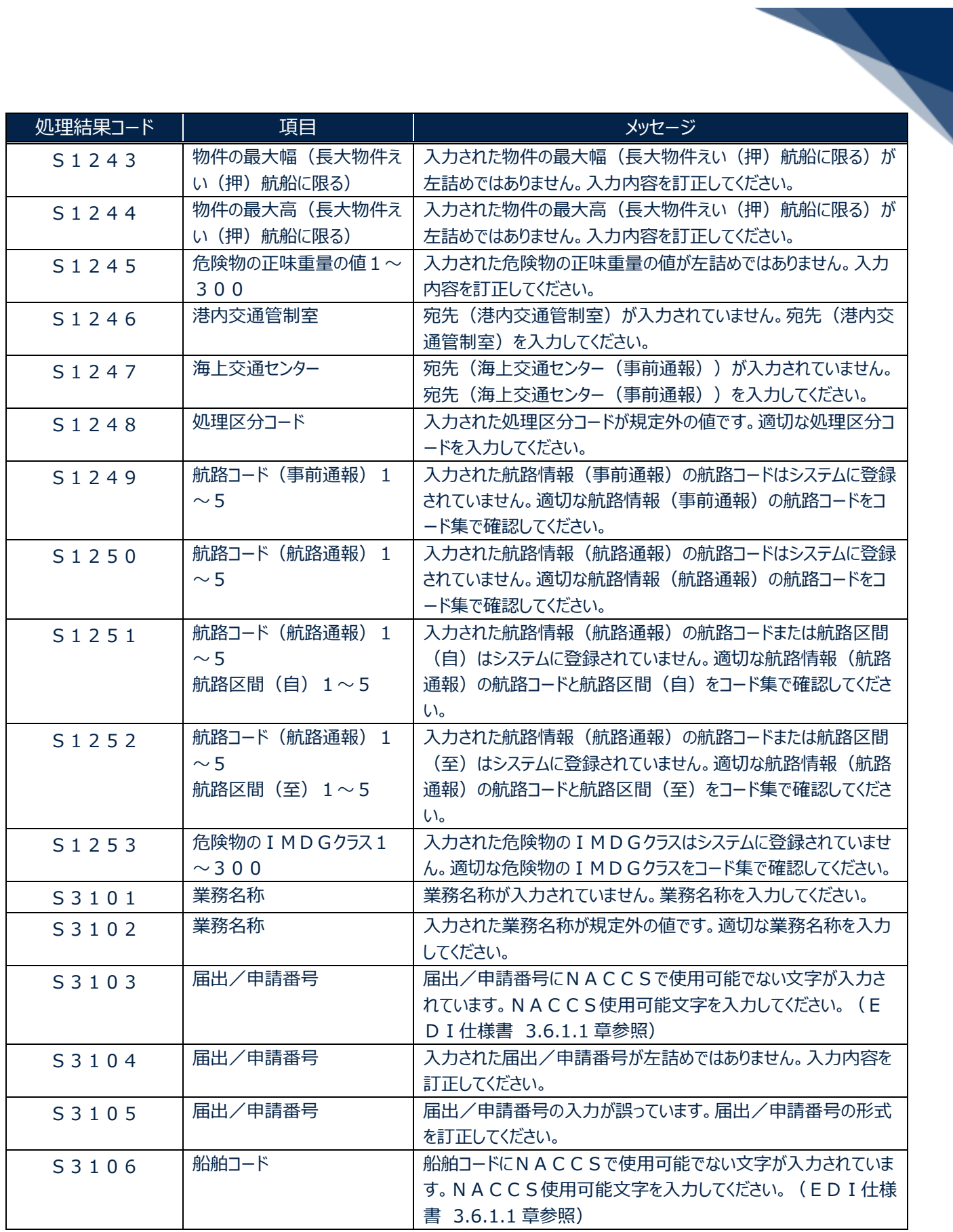

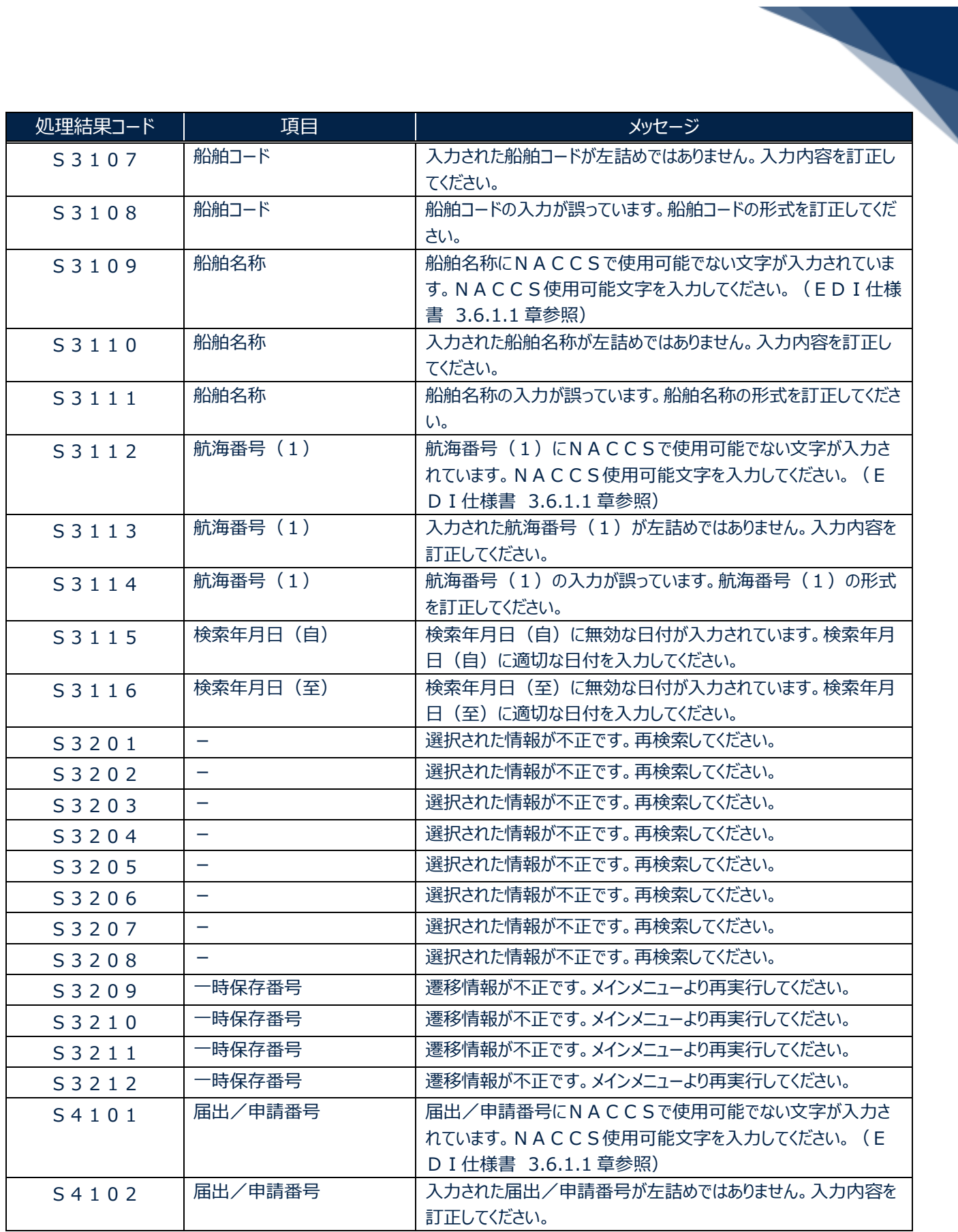

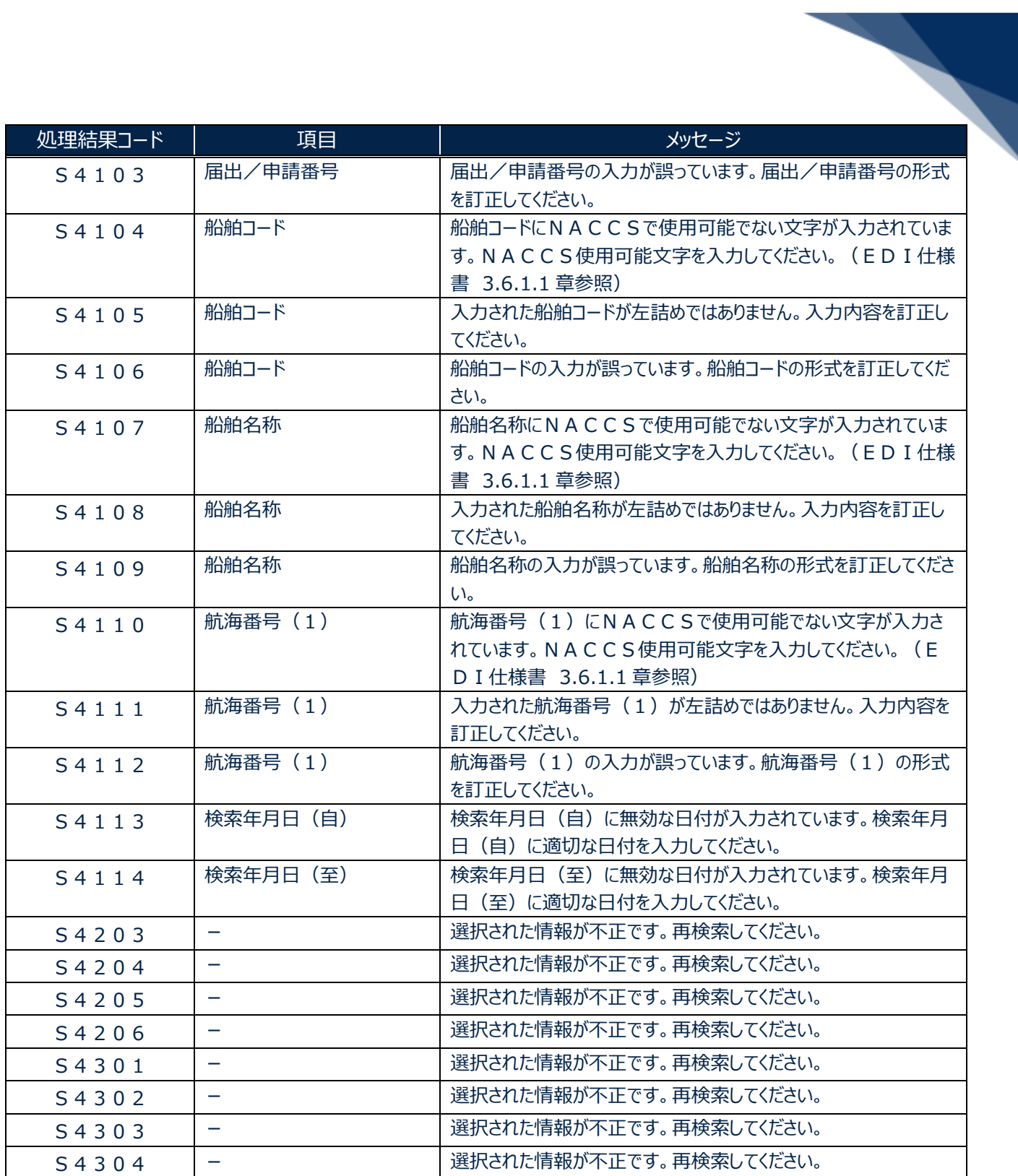

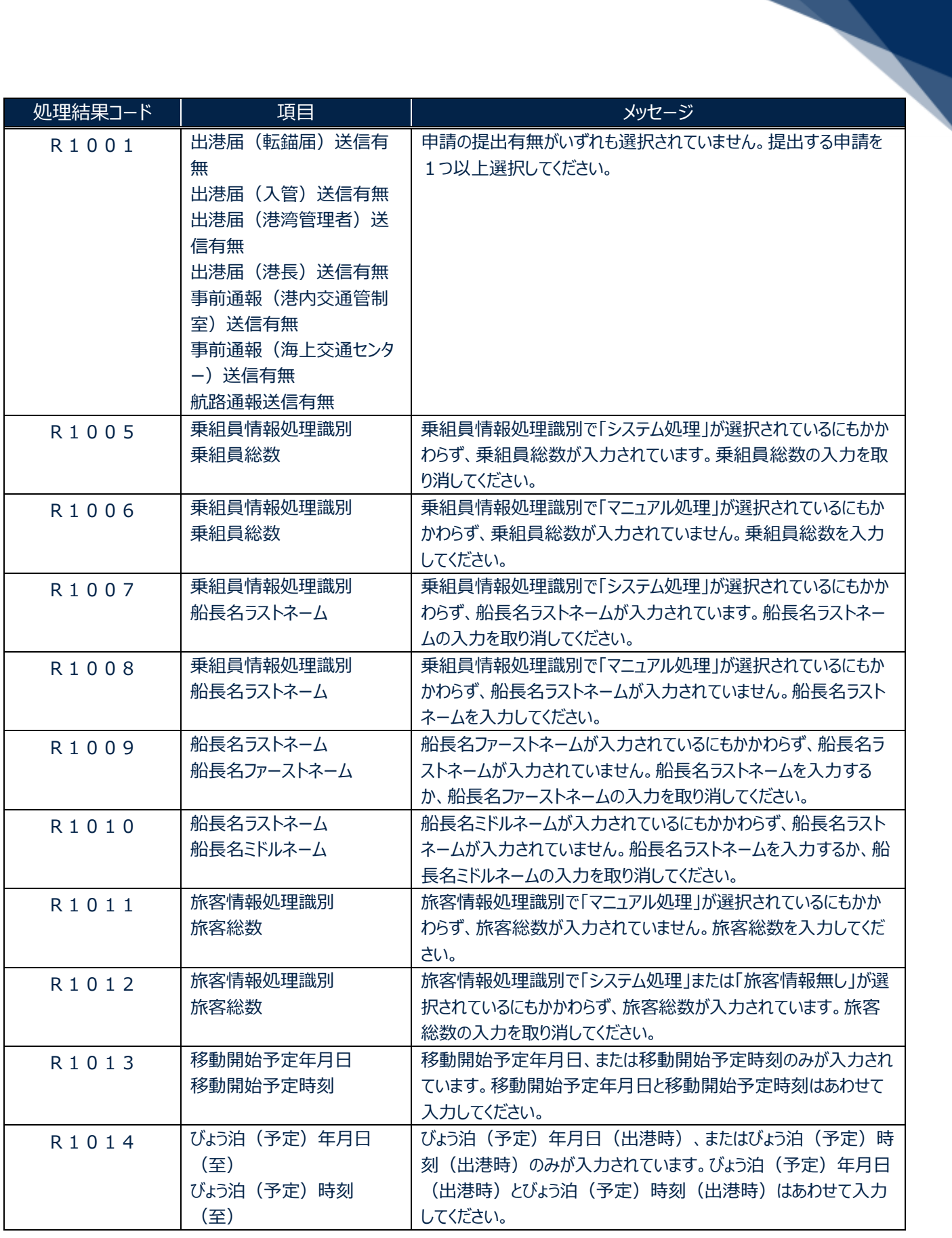

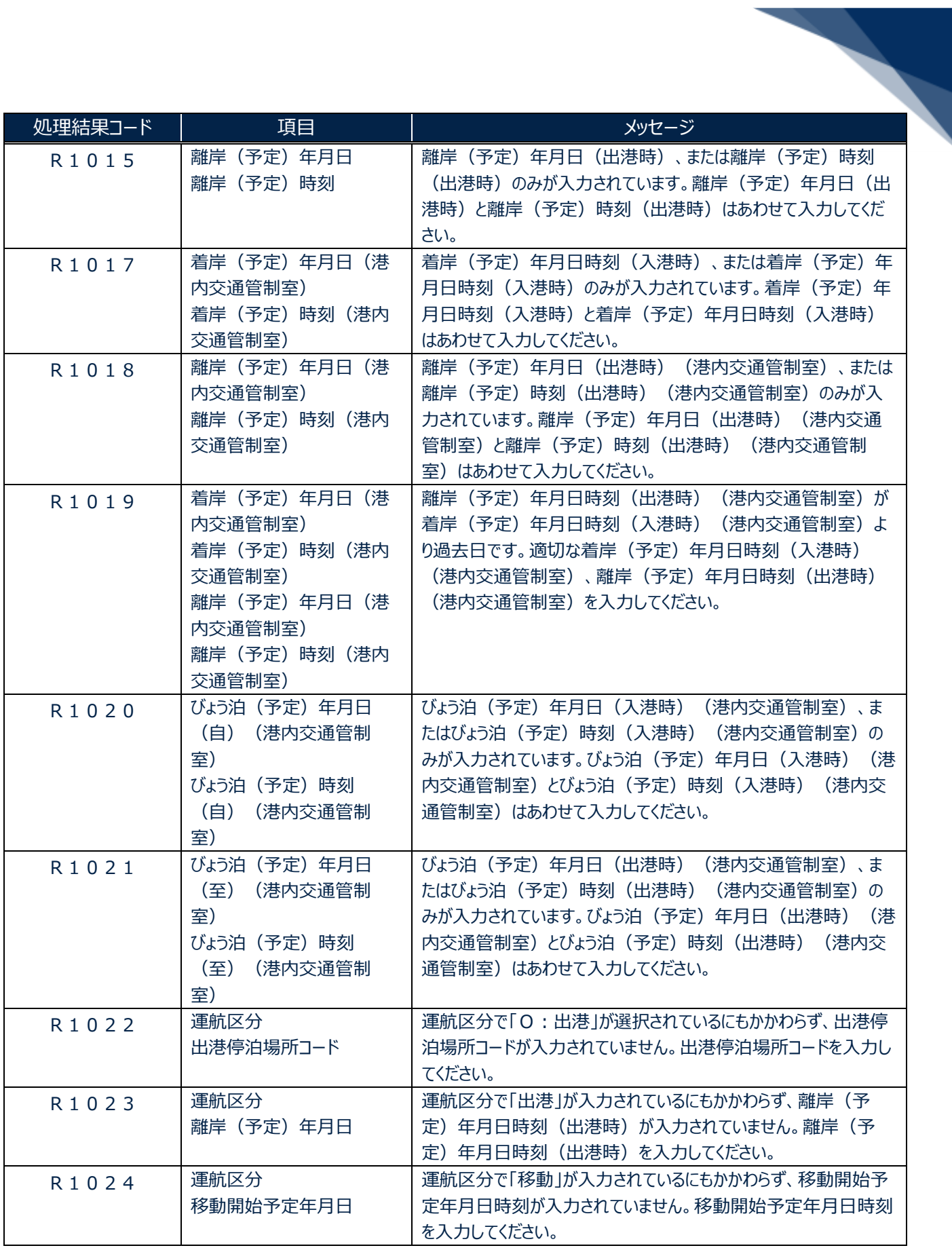

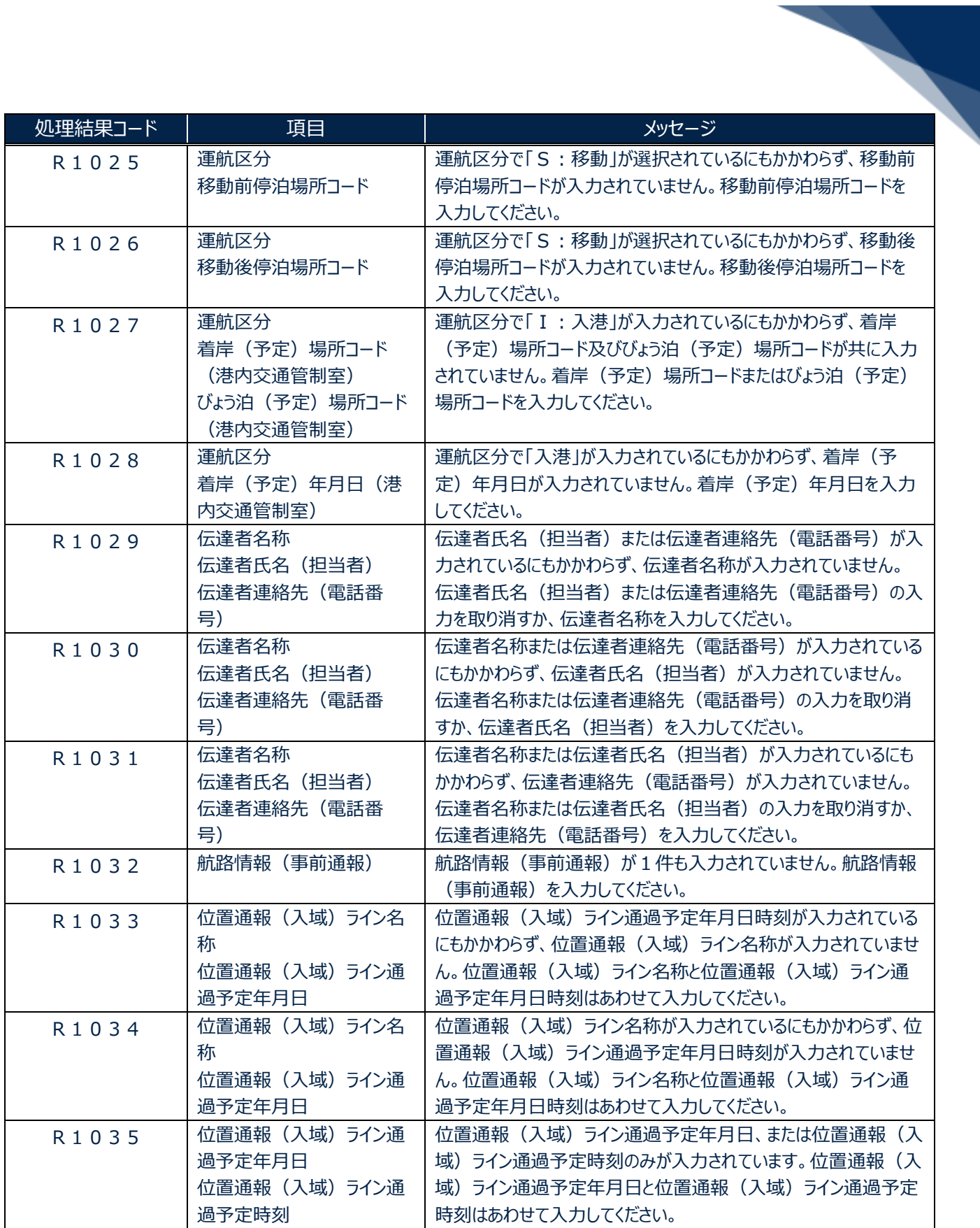

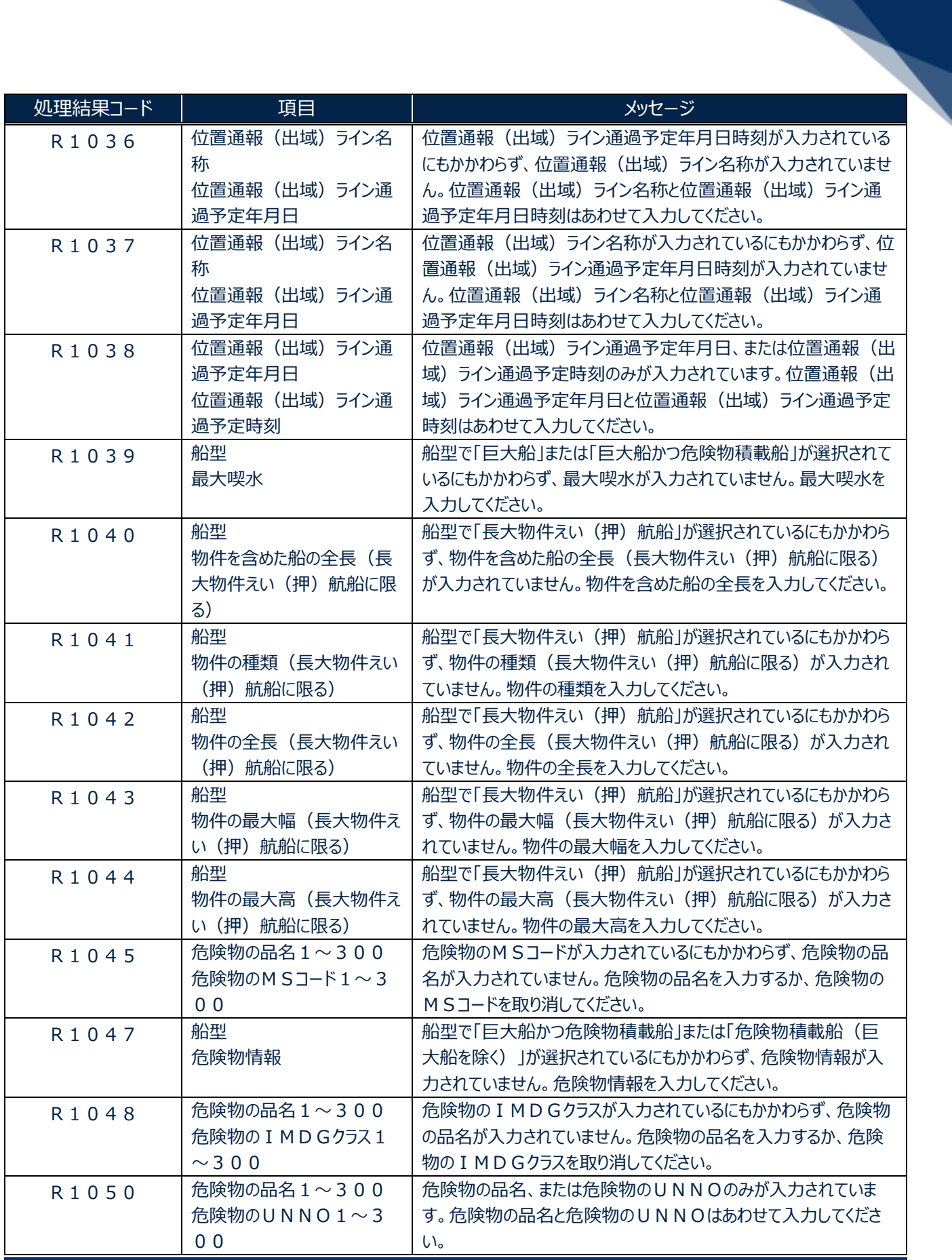

輸出入・港湾関連情報処理センター株式会社 20

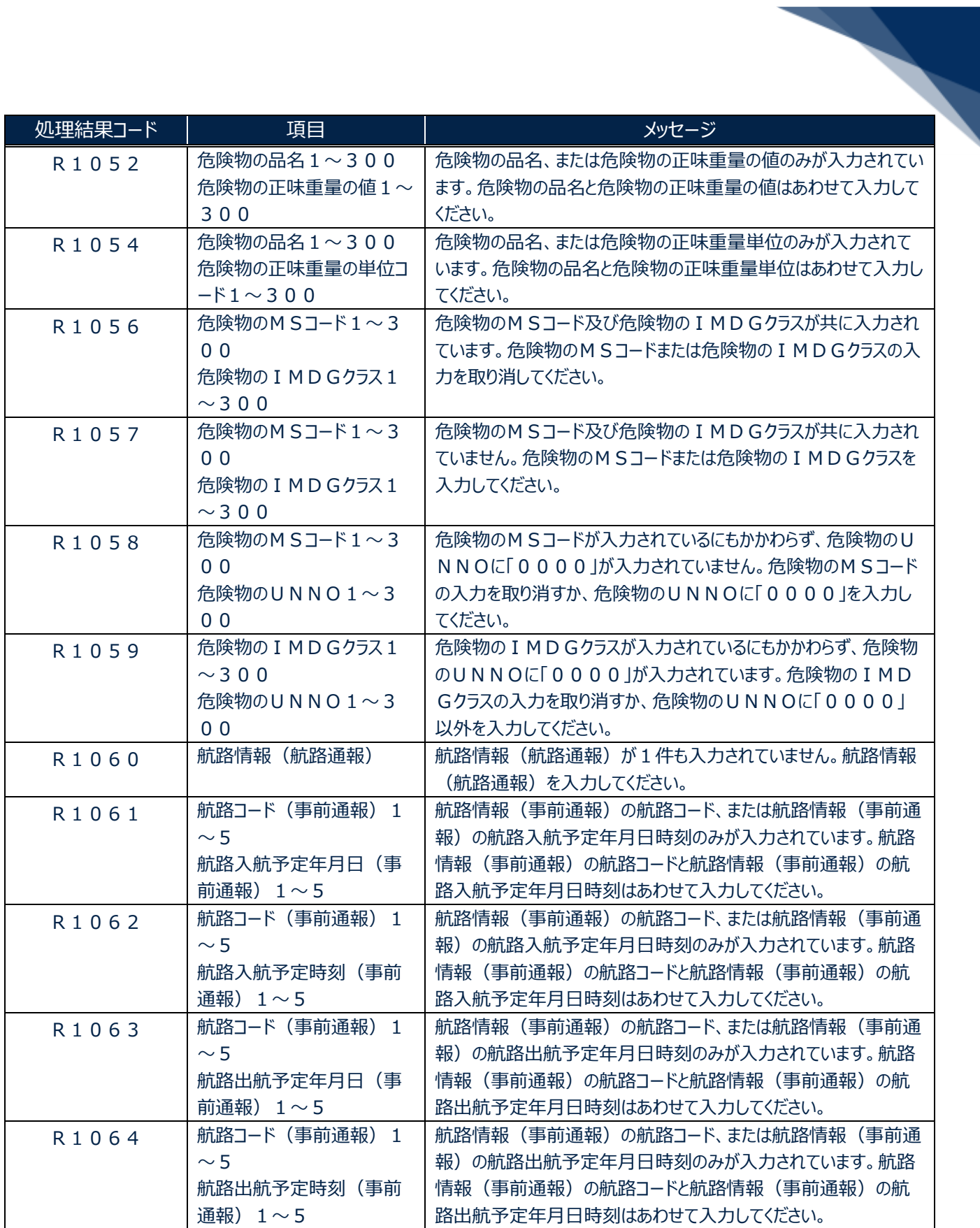

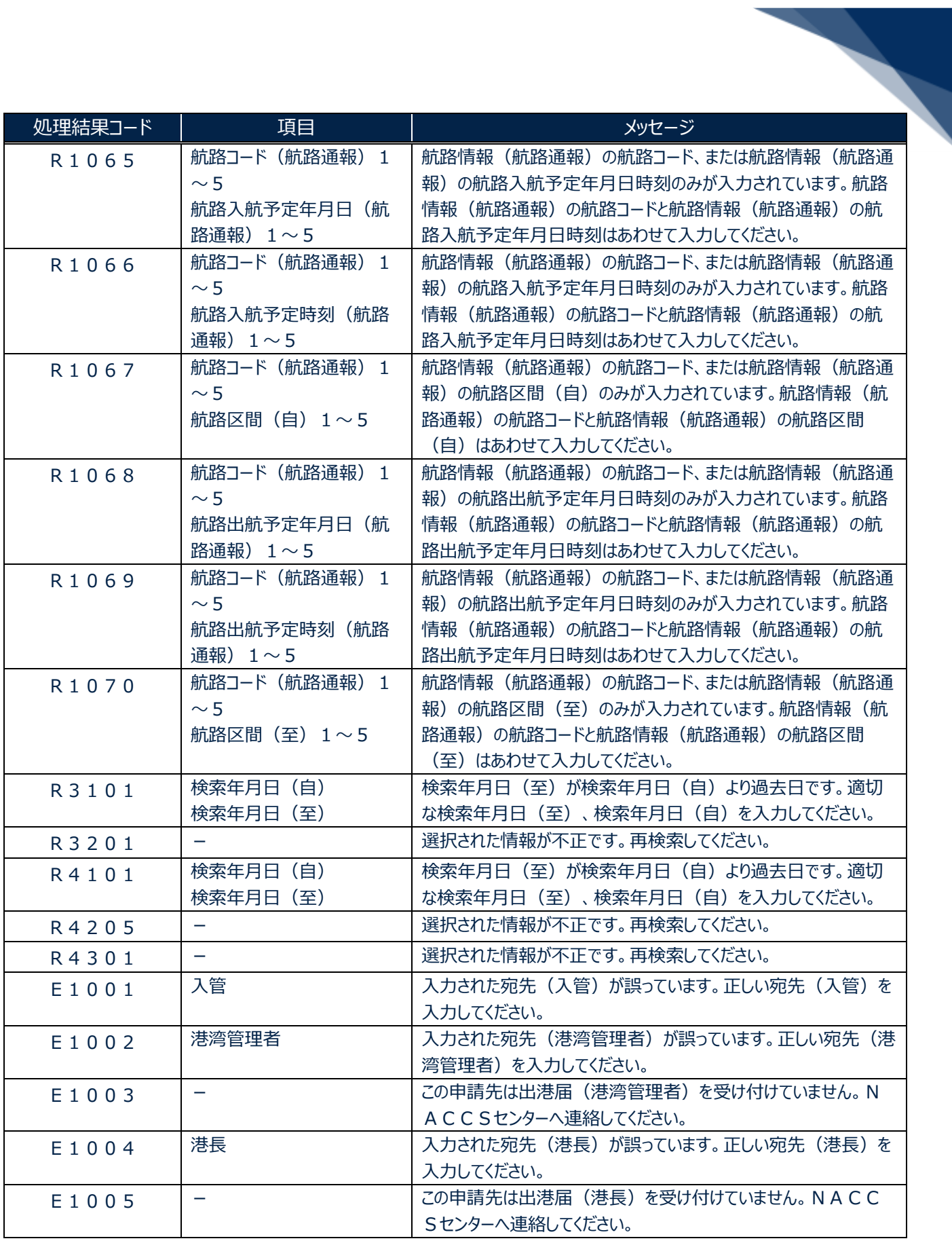

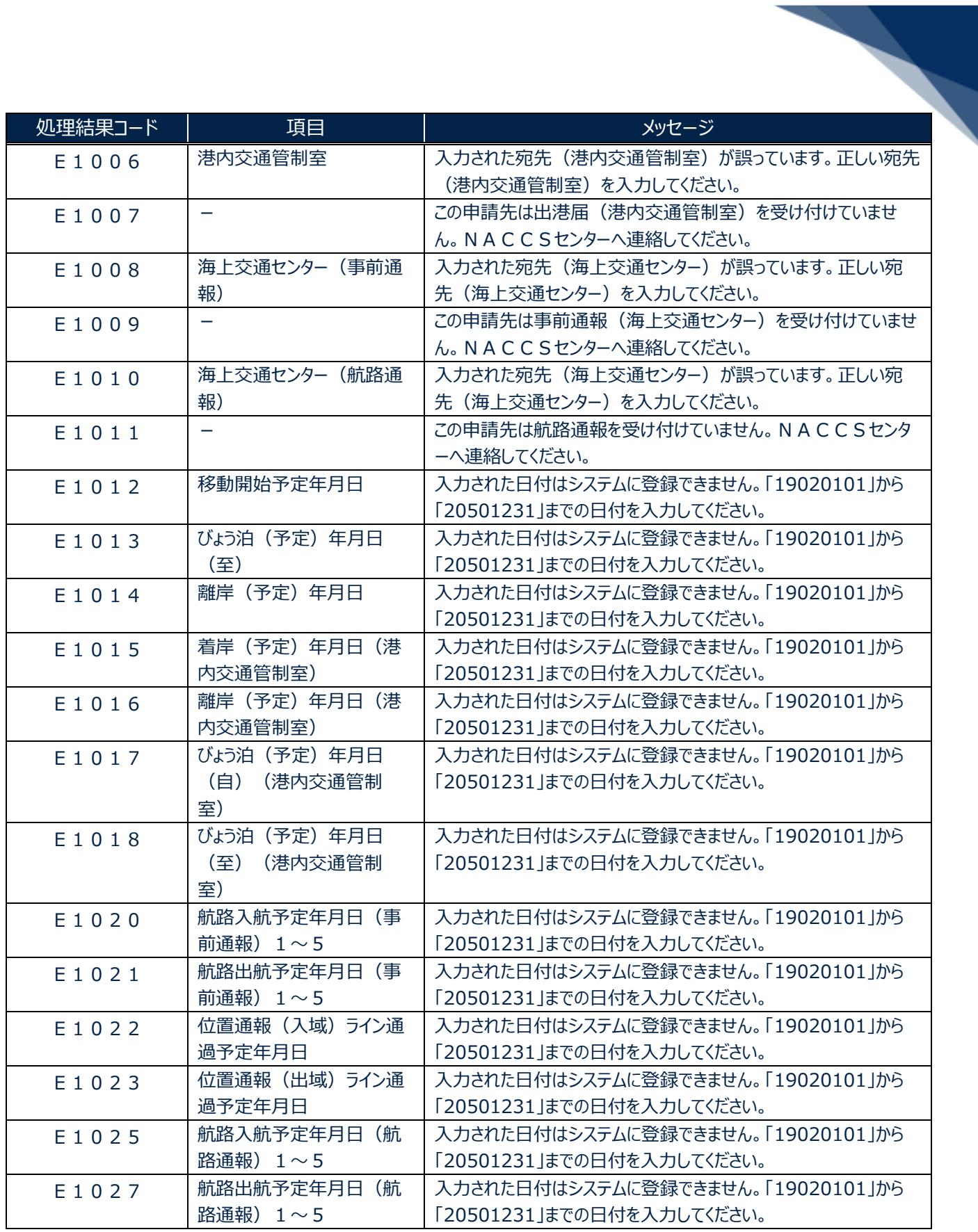

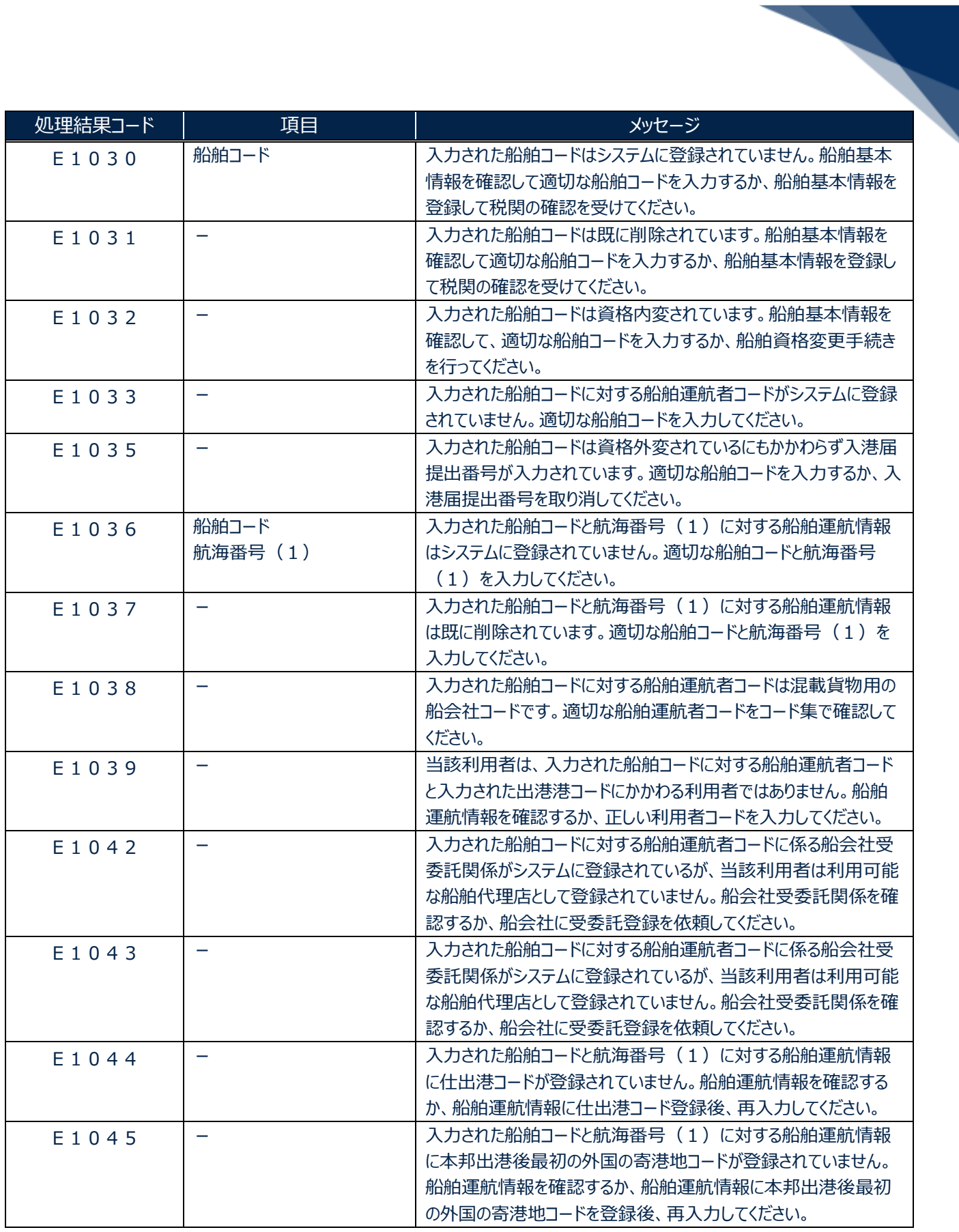

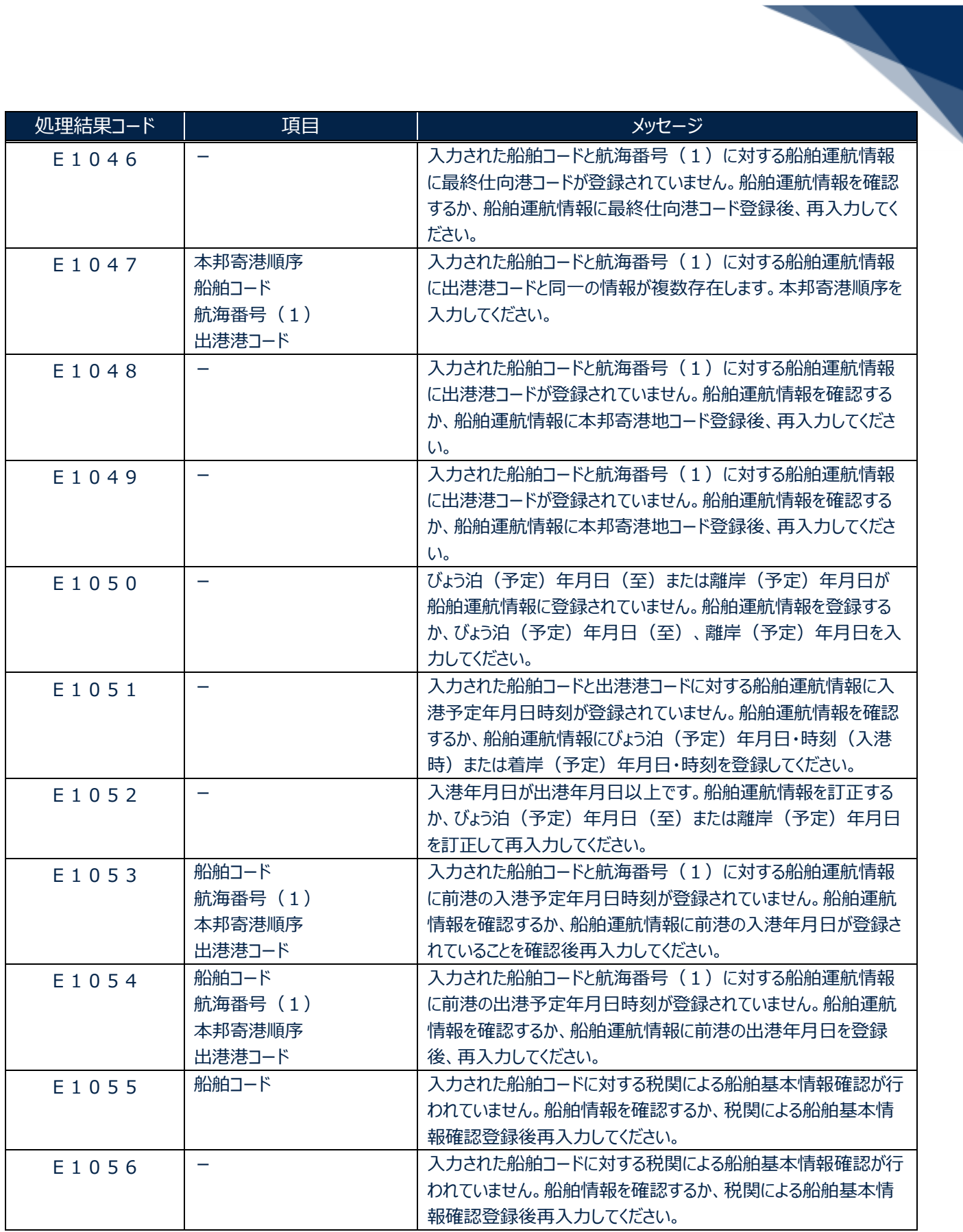

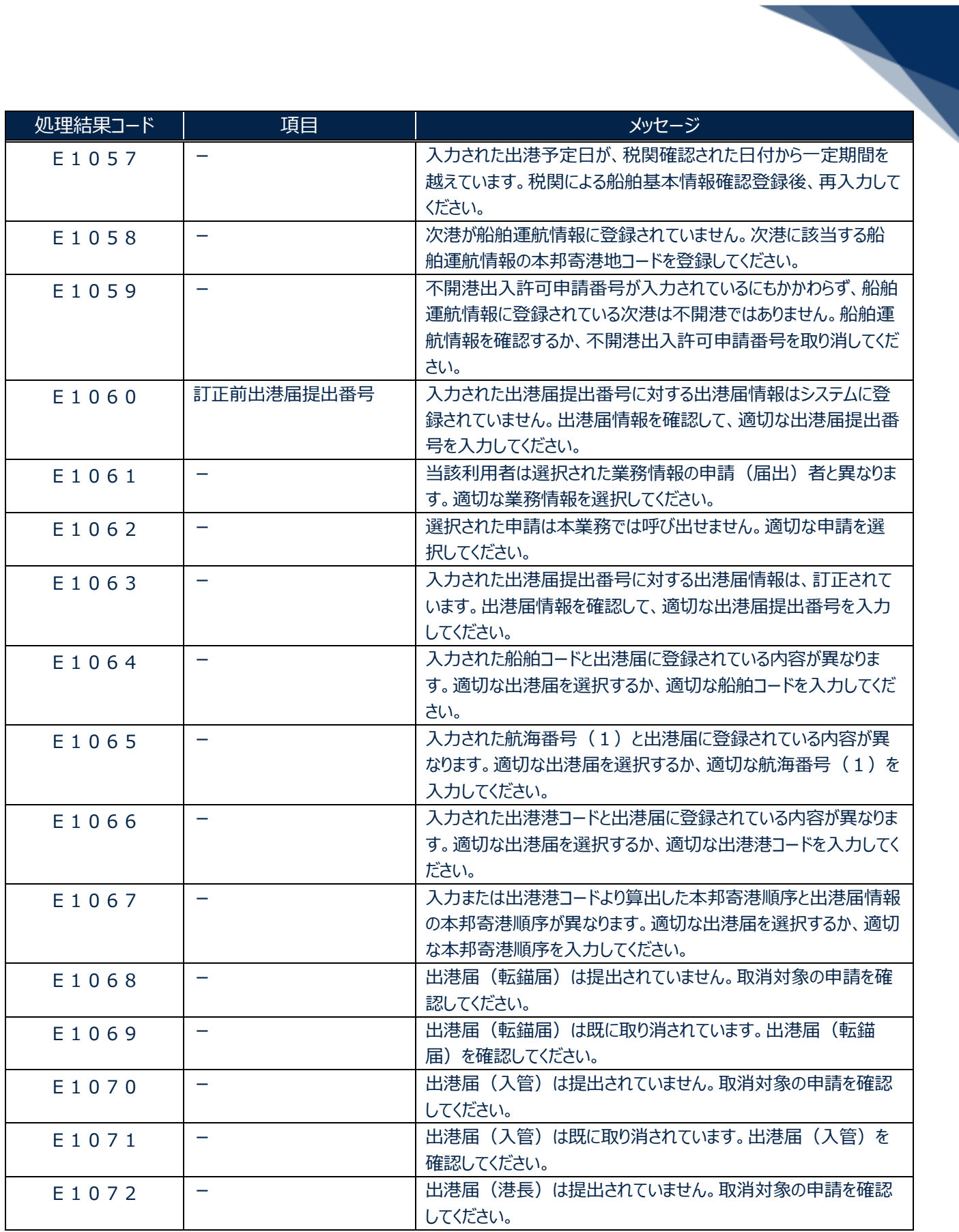

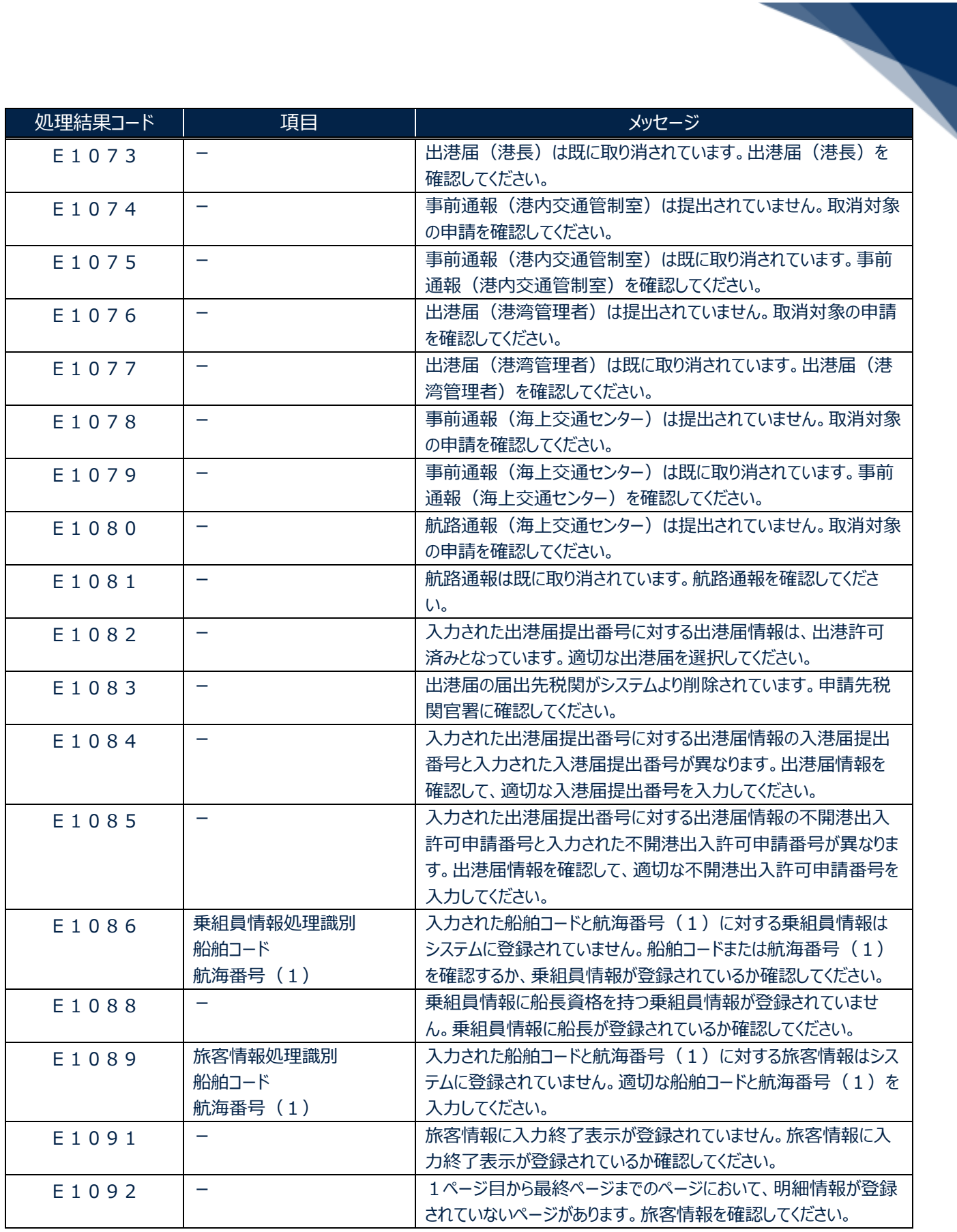

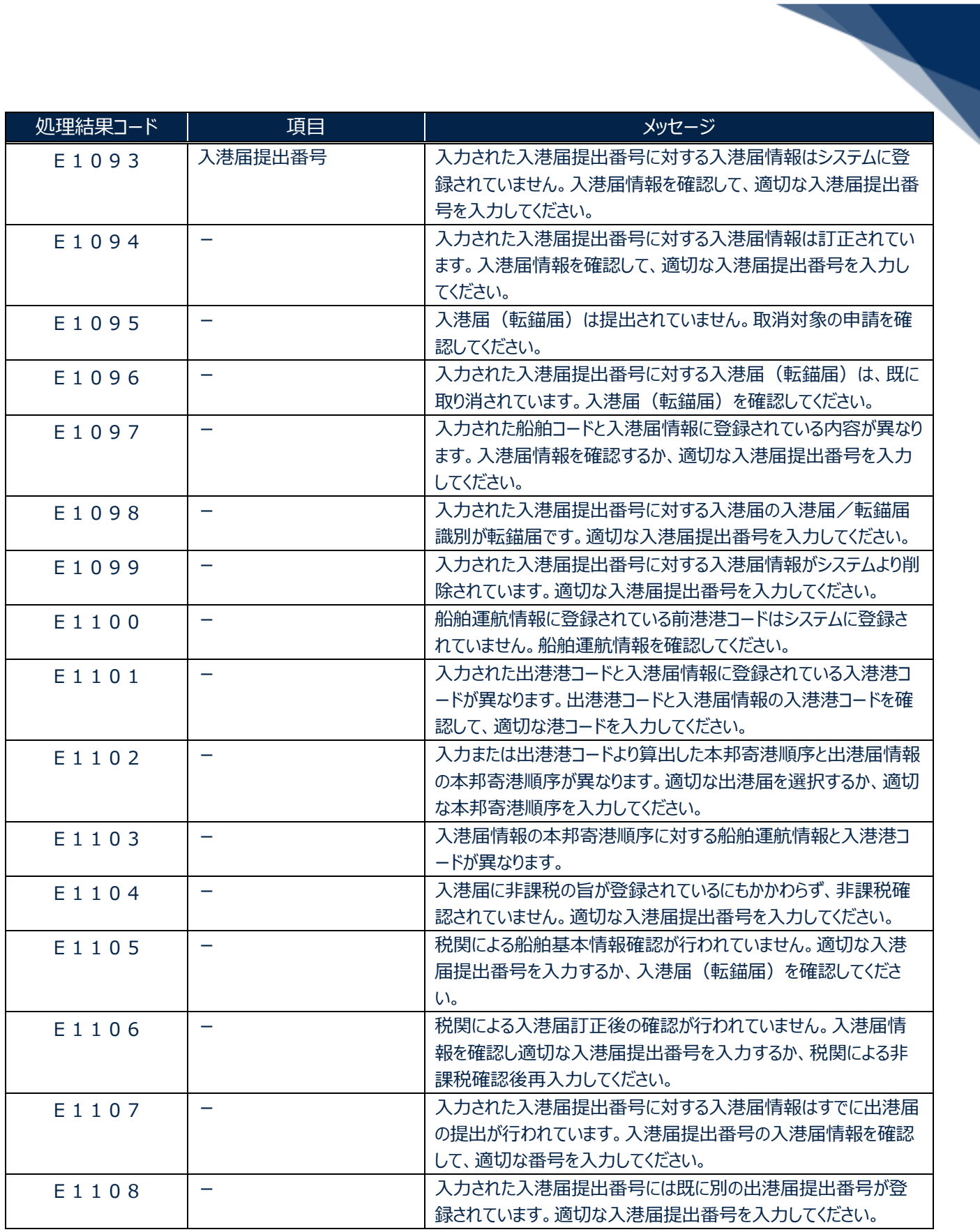

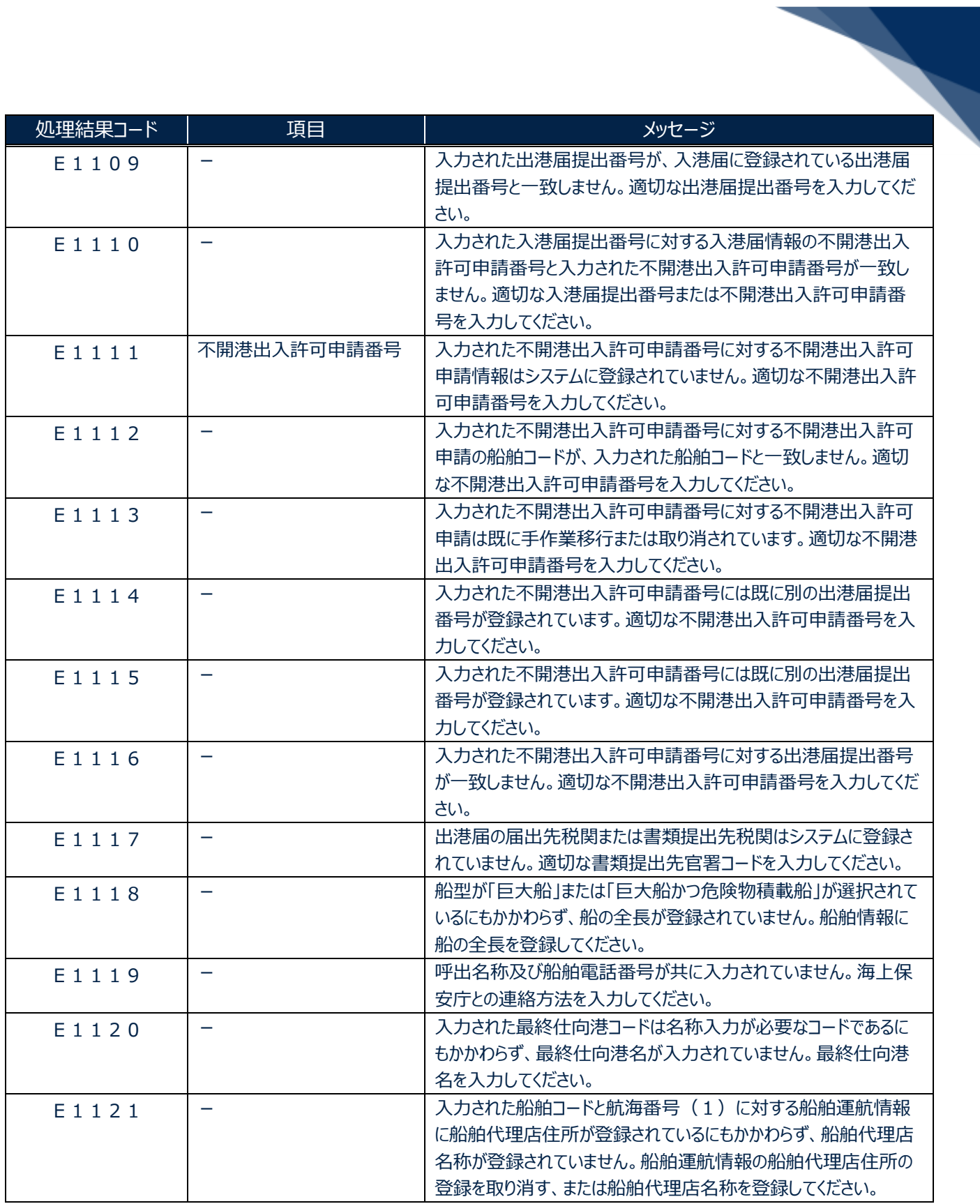

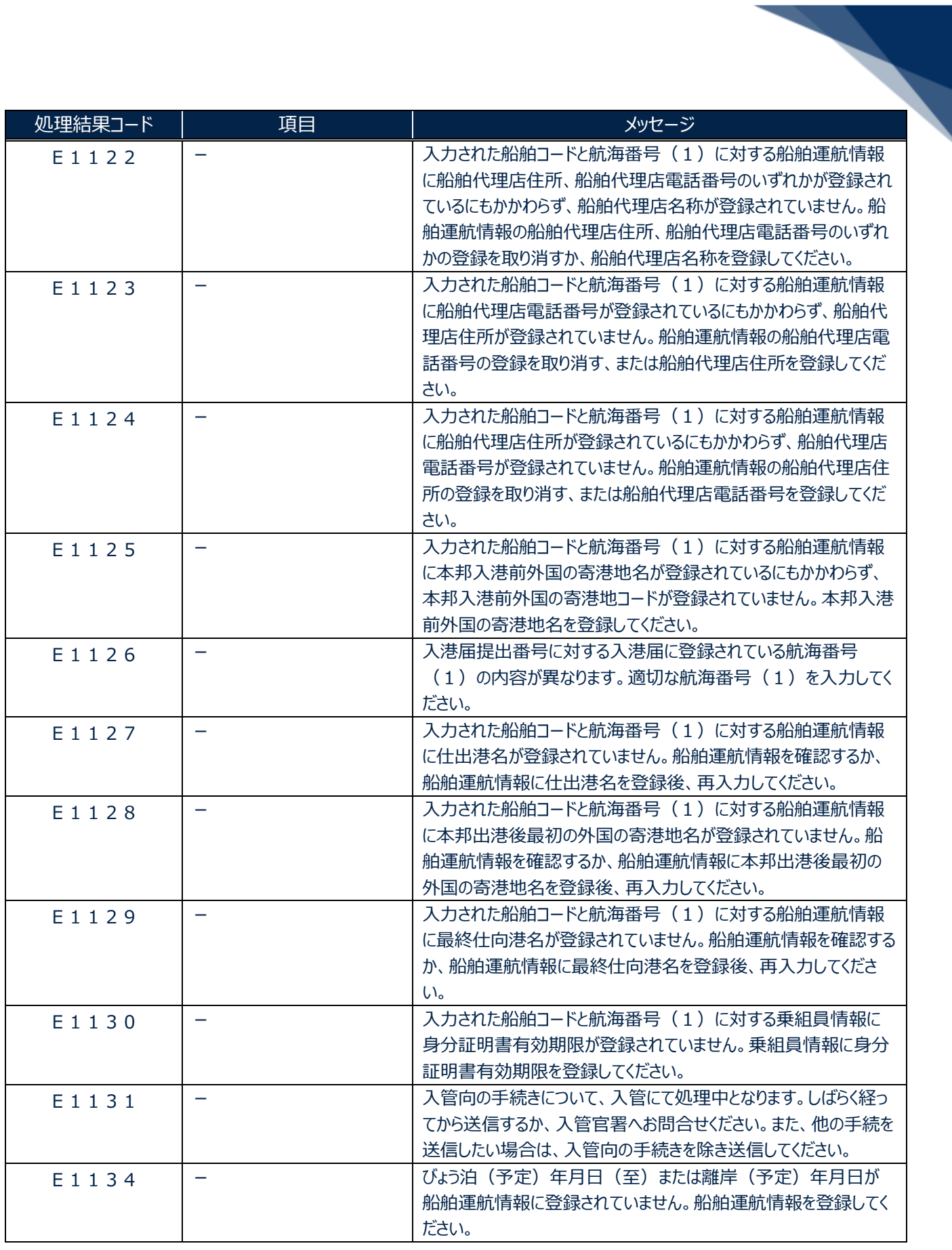

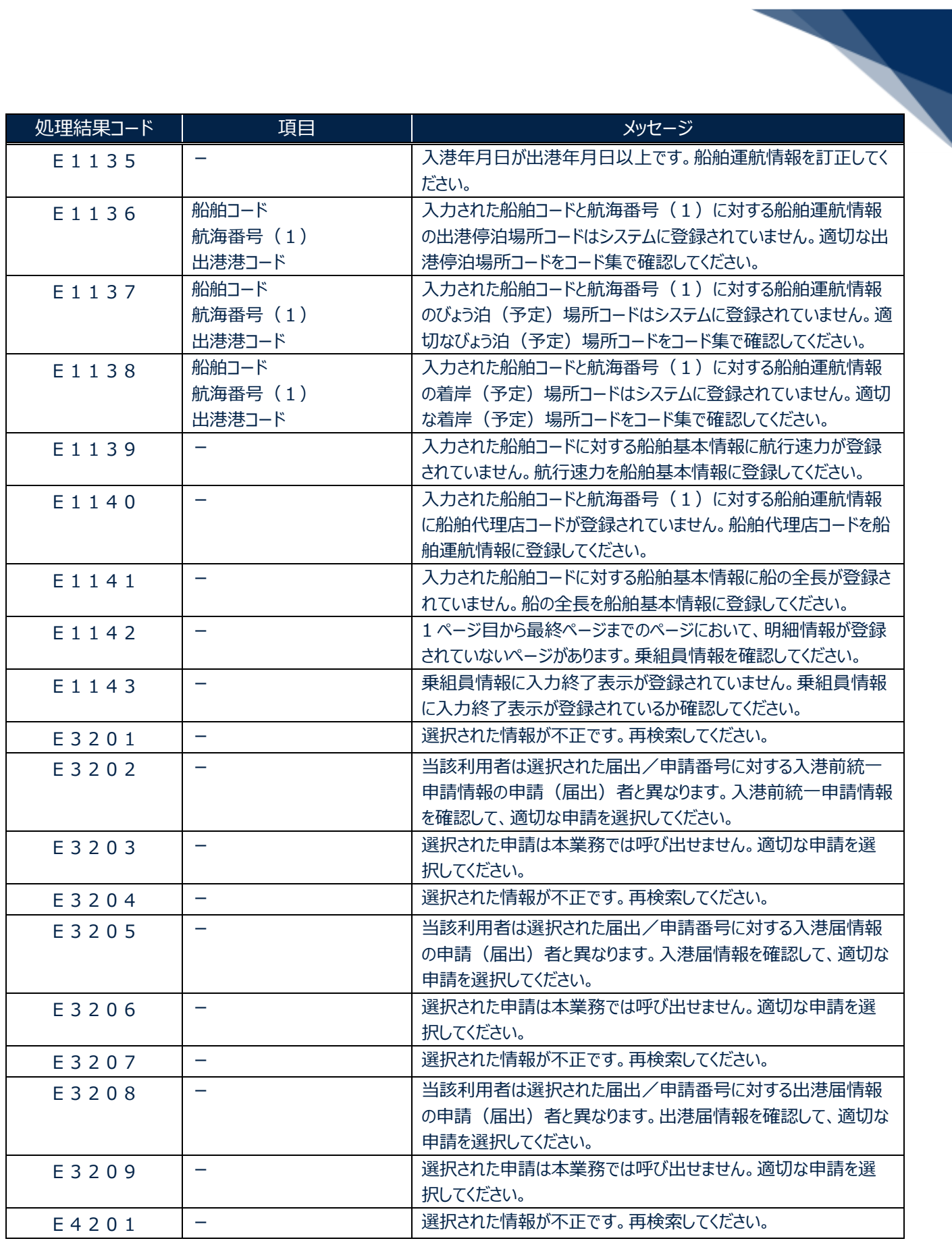

輸出入・港湾関連情報処理センター株式会社 31 カランド 31 カランド 31 カランド 31

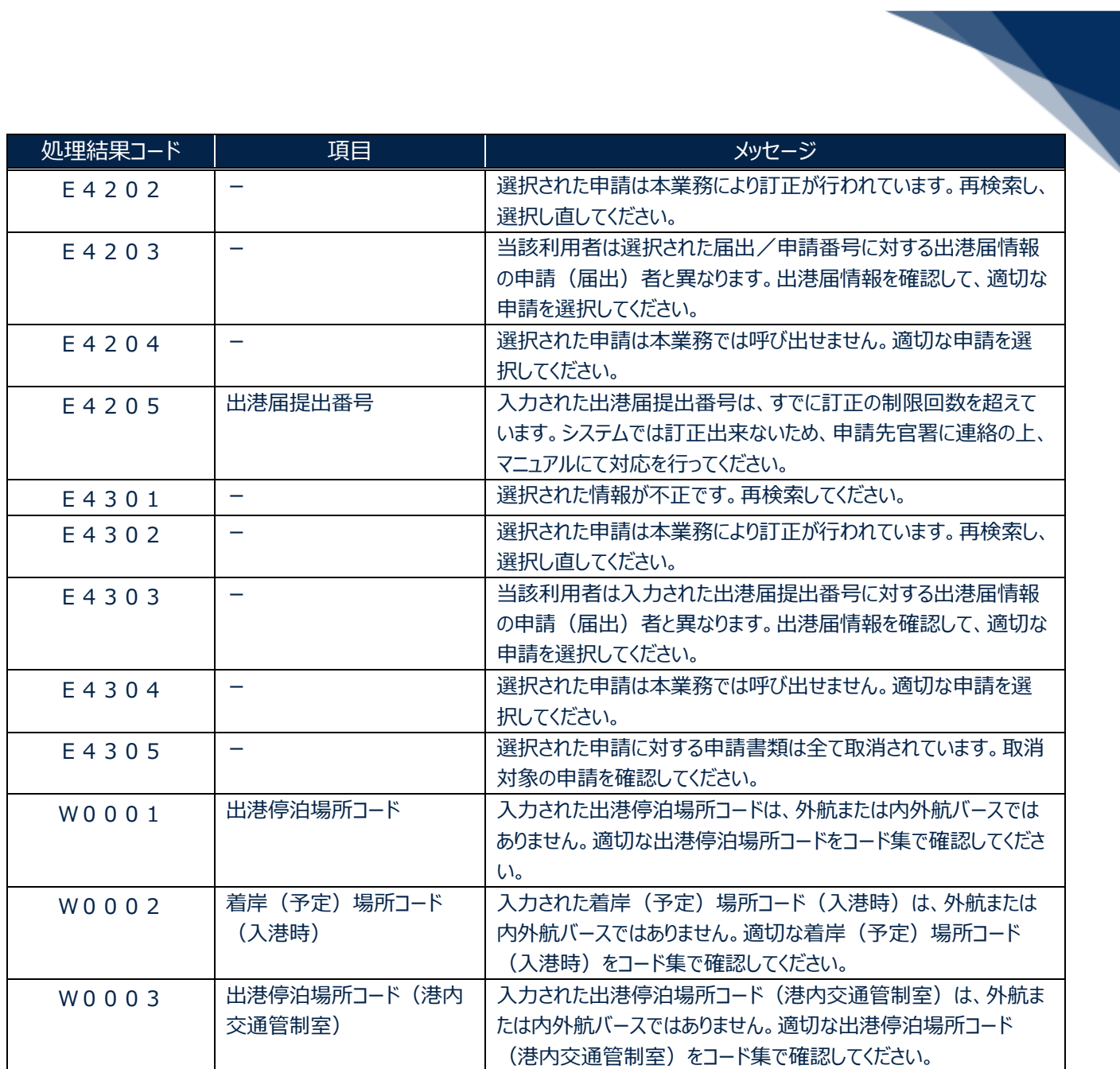